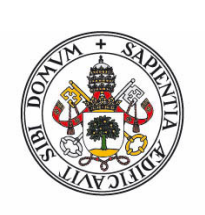

### **Universidad deValladolid**

Facultad de Ciencias

### **Trabajo Fin de Grado**

Grado en Física

### **Estudio de los campos de tensión en zonas dañadas por implantación iónica mediante simulaciones atomísticas**

*Autora:*

*Alicia Estela Herguedas Alonso*

*Tutor/es:*

*Dra. María Aboy Cebrián Dr. Iván Santos Tejido*

## Resumen

En este Trabajo Fin de Grado se ha estudiado el da˜nado producido en la implantación iónica de átomos de silicio en un sustrato de silicio mediante el desarrollo de un método para analizar el *strain* generado. Empleando el método de Dinámica Molecular Clásica con un potencial que permita describir tanto las interacciones a alta energía como las propiedades del silicio en reposo, se han realizado simulaciones de este proceso a bajas energías (1 keV) mediante LAMMPS. Se han desarrollado programas de análisis para calcular funciones de distribución radial e histogramas a partir de los resultados de las simulaciones, con el objetivo de buscar correlaciones entre las diversas magnitudes analizadas.

### Abstract

In this Final Degree Project it has been studied the damage caused by the implantation of silicon ions in a silicon substrate, through the development of a method to analyze the strain generated in this process. Using the Classical Molecular Dynamics method with a potential that enables to describe both high-energy interactions and the properties of silicon at rest, it has been carried out simulations of this technique at low energies (1 keV) by LAMMPS. It has been developed analysis programs to calculate radial distribution functions and histograms from the results of the simulations, with the aim of finding correlations between the several magnitudes analyzed.

# ´ Indice general

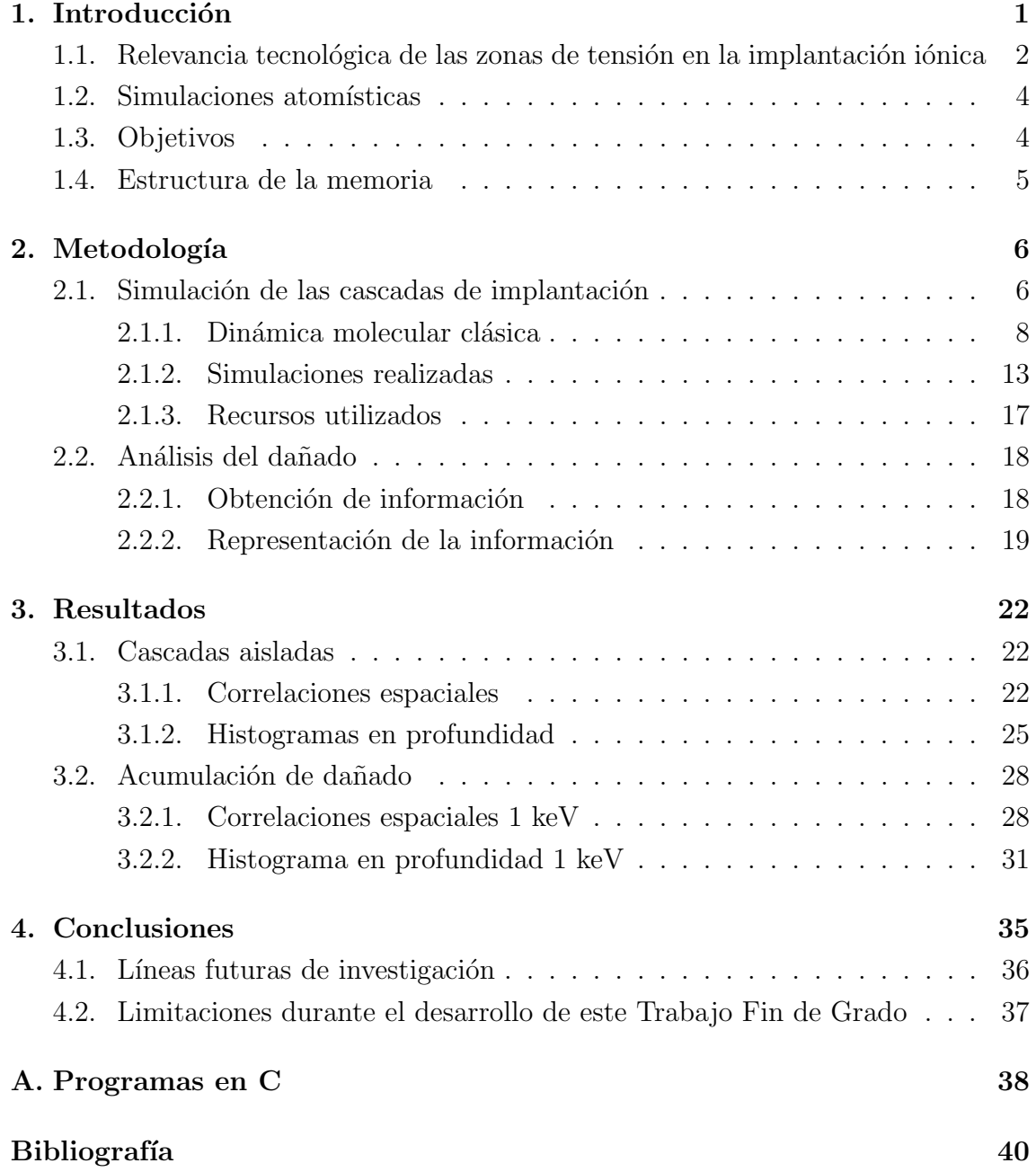

# ´ Indice de figuras

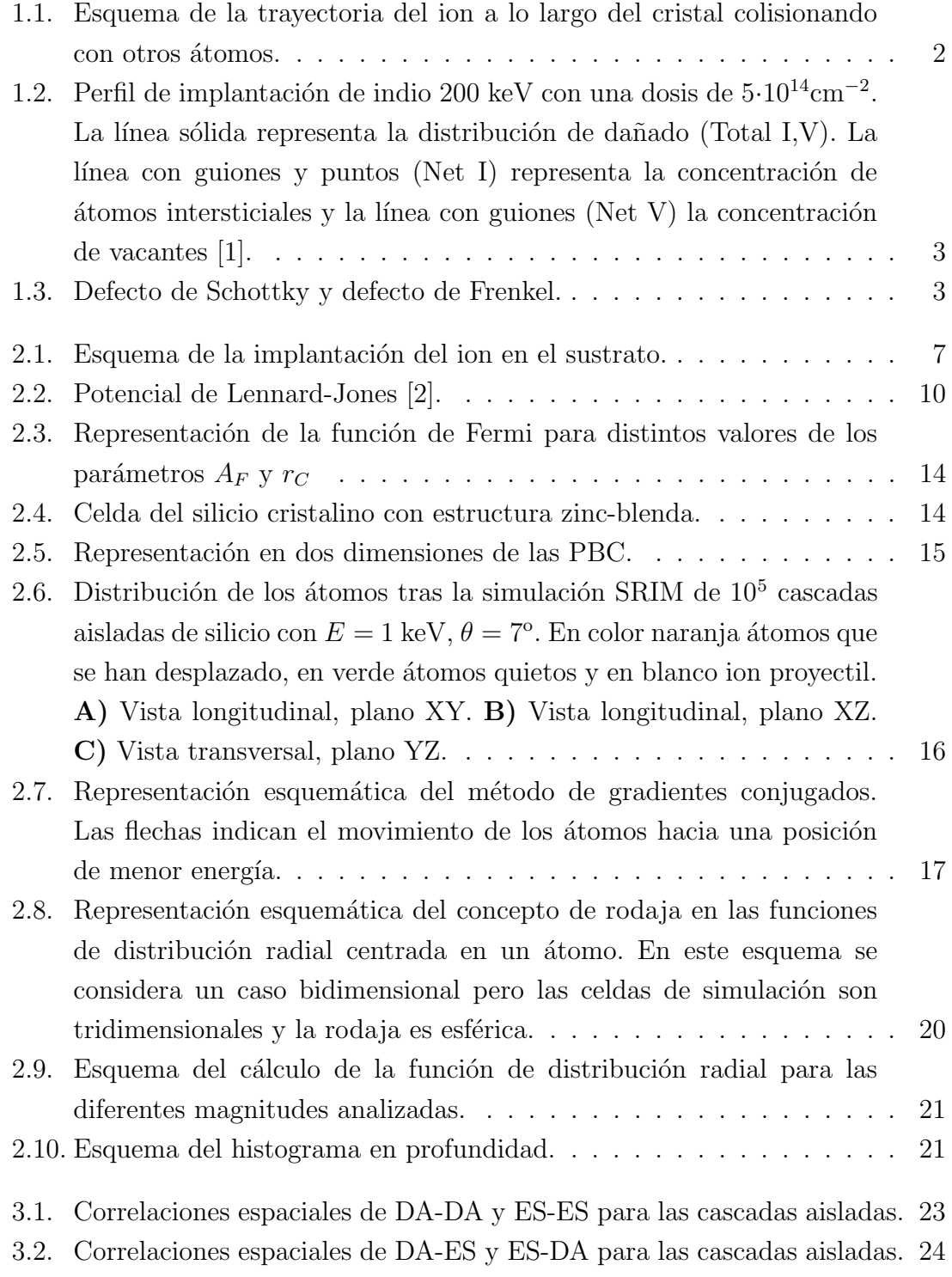

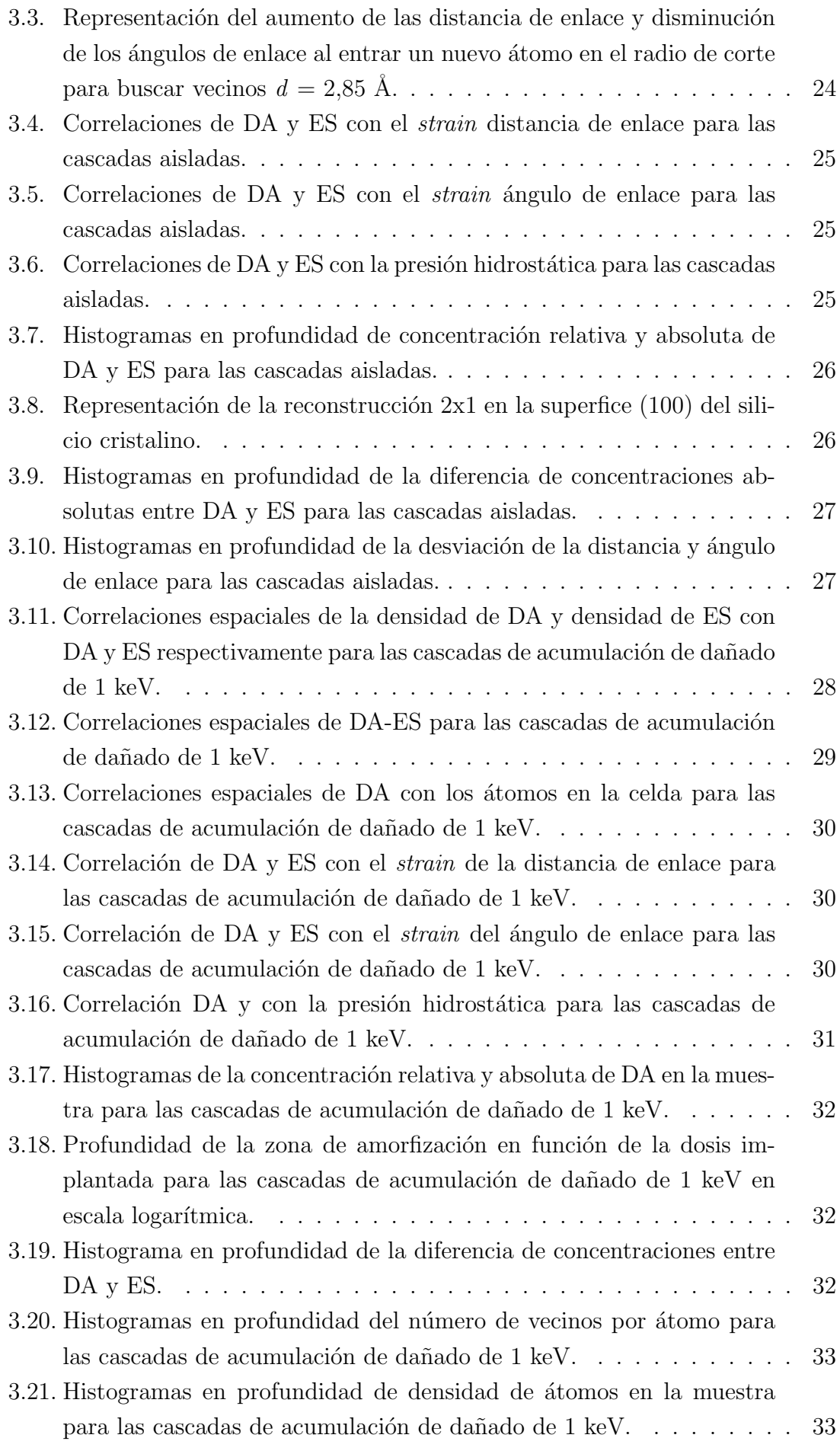

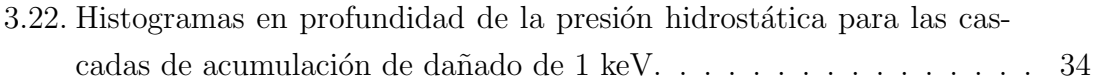

# ´ Indice de tablas

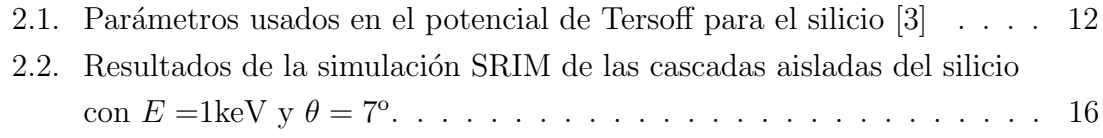

## <span id="page-8-0"></span>Capítulo 1

## Introducción

En los últimos años, la tecnología computacional ha adquirido una gran importancia cambiando muchos aspectos de vida. Parte de este progreso ha sido posible debido al transistor MOS (Metal Oxide Semiconductor ) entre otros dispositivos electrónicos, ampliamente utilizado en la construcción de circuitos integrados para ordenadores, tel´efonos m´oviles, calculadoras, etc. Para aumentar la conductividad de las distintas zonas de los dispositivos electrónicos se introducen dopantes en el silicio mediante diferentes procesos, siendo el más usado la implantación iónica. Esta ha adquirido gran importancia a partir de los años 60 debido a que permite controlar la concentración y profundidad del dopante en el sustrato durante el proceso.

La implantación de iones es un proceso en el que se ionizan los átomos dopantes y se aceleran hacia el sustrato a energías tales que puedan penetrar en él hasta la profundidad deseada. Uno de los primeros estudios en este campo para semiconductores fue realizado por Shockley en 1957  $[4]$  y, actualmente, en la mayoría de los dispositivos con semiconductores se emplea este m´etodo. Sin embargo, este proceso también es usado en el estudio de metales, en especial para la investigación de campos magnéticos internos creados por átomos implantados en hierro (Fe), níquel (Ni) y cobalto (Co) [\[5\]](#page-47-4).

En este proceso, los dopantes ionizados se aceleran con energías del rango de keV a MeV. Cuando los iones penetran en el sustrato, van perdiendo su energía hasta detenerse a una cierta profundidad debido a las colisiones con otros núcleos y al efecto de los electrones. El momento transferido por el ion a los átomos en el choque hace que estos se desplacen de sus posiciones en la red perfecta que a su vez colisionan con otros átomos generando un dañado a lo largo de la red (ver figura [1.1\)](#page-9-1) [\[5\]](#page-47-4)  $[6]$ . En la figura [1.2](#page-10-0) se muestra un perfil de implantación de indio de 200 keV en un sustrato de silicio. En ella se representan las concentraciones de los átomos intersticiales, vacantes y del átomo dopante y la disminución del dañado en el sustrato a mayores profundidades.

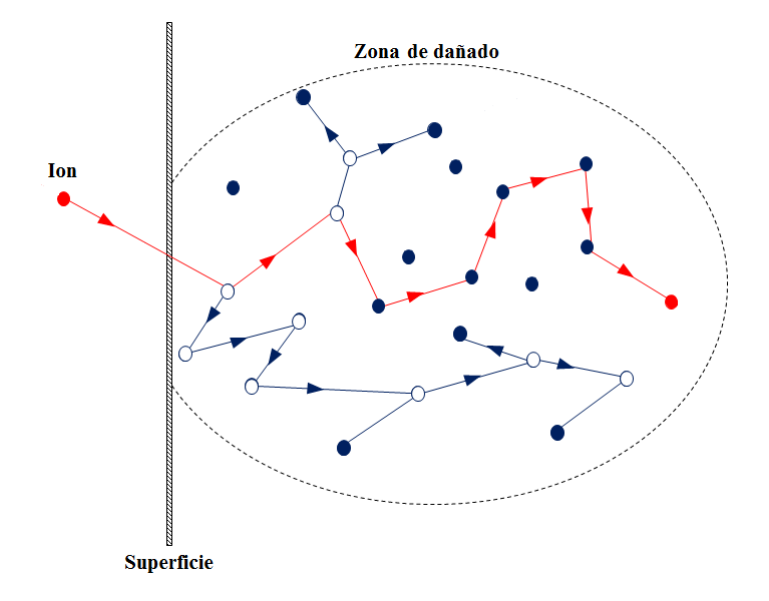

<span id="page-9-1"></span>Figura 1.1: Esquema de la trayectoria del ion a lo largo del cristal colisionando con otros átomos.

### <span id="page-9-0"></span>1.1. Relevancia tecnológica de las zonas de tensión en la implantación iónica

Un material cristalino ideal tiene una estructura periódica cuando los átomos están en reposo, sin agitación térmica, es decir, cuando la temperatura es cero absoluto. La introducción del ion modifica la estructura del cristal y puede generar defectos, los cuales son causantes de la aparición de ciertos fenómenos, como difusión de dopantes, y propiedades ópticas y eléctricas [\[7\]](#page-47-6). Asimismo, los defectos actúan como centros de recombinación de portadores reduciendo así sus vidas medias e incrementando la resistencia del material. Adem´as, pueden producirse corrientes de fuga [\[8\]](#page-47-7).

Una forma de clasificar estos defectos es por su dimensión: defectos en volumen (límites de grano, apilamiento), de superficie y lineales (dislocaciones, disclinaciones) y, por último, los defectos puntuales.

Los defectos puntuales implican uno o pocos átomos de la red cristalina. Se pueden identificar los siguientes tipos, representados en la figura [1.3:](#page-10-1)

- Vacantes: consiste en la desaparición de un átomo o ión en su posición de red perfecta. Cuando las vacantes son de iones de signo contrario que se anulan de forma estequiométrica se da el defecto de Schottky.
- Intersticiales: se produce cuando un átomo o ión pasa a ocupar una posición no periódica de la red. El defecto de Frenkel es el conjunto formado por un ´atomo intersticial y una vacante.

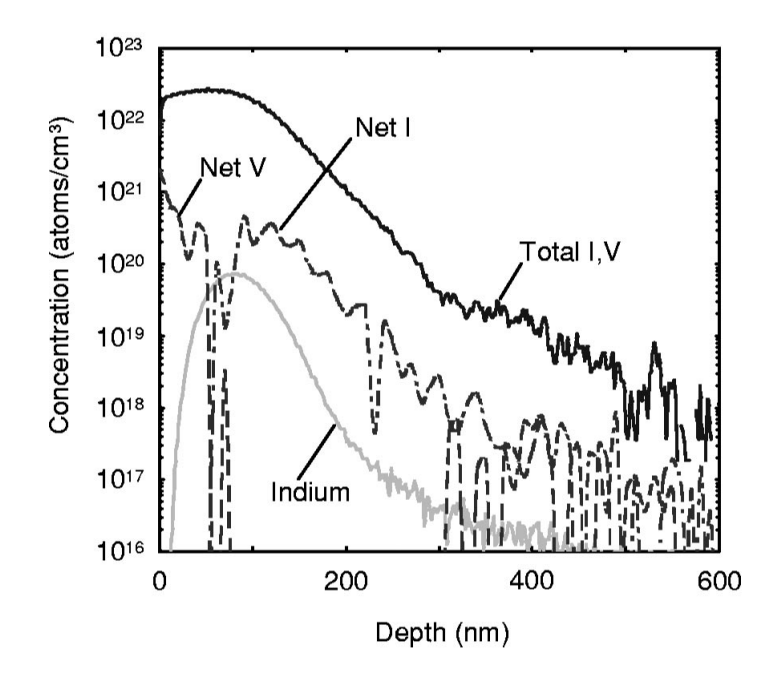

<span id="page-10-0"></span>Figura 1.2: Perfil de implantación de indio 200 keV con una dosis de 5·10<sup>14</sup>cm<sup>-2</sup>. La línea sólida representa la distribución de dañado (Total I,V). La línea con guiones y puntos (Net I) representa la concentración de átomos intersticiales y la línea con guiones (Net V) la concentración de vacantes [\[1\]](#page-47-0).

Atomos sustitucionales: en estos defectos un átomo de la estructura cristalina es sustituido por otro átomo de distinto elemento [\[9\]](#page-47-8).

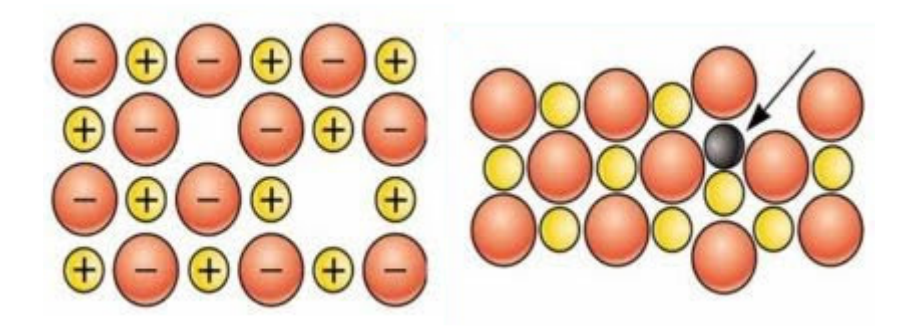

Figura 1.3: Defecto de Schottky y defecto de Frenkel.

<span id="page-10-1"></span>En la implantación iónica, la mayoría de estos defectos se eliminan como consecuencia de la activación eléctrica de los dopantes mediante su desplazamiento a posiciones de la red que tiene lugar durante un tratamiento térmico posterior a la implantación, conocido como *annealing*. Sin embargo, durante este proceso los defectos pueden acumularse creando clusters [\[7\]](#page-47-6).

En concreto, la configuración de los defectos depende de los campos de tensión y evolucionan de acuerdo a estos [\[10\]](#page-47-9). Las zonas de tensión pueden ser creadas a través de factores externos (tensión biaxial en los MOSFET [\[11\]](#page-47-10)) o por los mismos defectos [\[12\]](#page-48-0). Además, esta tensión o *strain* facilita la difusión de los defectos y los dopantes lo que puede favorecer el mecanismo conocido como Ostwald ripening, por el cual los defectos aumentan su tama˜no y reducen su densidad siendo constante el número de átomos intersticiales [\[13\]](#page-48-1), [\[14\]](#page-48-2).

La tensión puede afectar al funcionamiento de los dispositivos; por ejemplo, la tensión biaxial en los MOSFET, mencionada anteriormente, es beneficiosa para p-MOSFET pero pueden deteriorar los n-MOSFET [\[15\]](#page-48-3). Para poder aprovechar los efectos positivos y evitar los negativos que esta difusión tiene en los dispositivos, es necesario desarrollar un estudio sobre las zonas de tensión.

### <span id="page-11-0"></span>1.2. Simulaciones atomísticas

Los métodos de simulación computacional permiten reproducir sistemas reales o hipotéticos para estudiarlos y predecir su comportamiento. Desde su primer uso en el proyecto Manhattan en la Segunda Guerra Mundial para recrear una detonación mediante el m´etodo de Montecarlo [\[16\]](#page-48-4), han adquirido una gran importancia en el ámbito científico. Mediante estas herramientas es posible realizar predicciones sobre determinados modelos pudiéndolos comparar con los resultados experimentales.

El dañado producido en redes cristalinas mediante implantación de iones es un claro ejemplo en el cual las simulaciones computacionales son técnicas muy útiles para su estudio. Para poder caracterizar este sistema completamente, se debe emplear un modelo que describa el comportamiento de los ´atomos durante el proceso de implantación. Las simulaciones atomísticas permiten la descripción de estas entidades con una escala espacial de nanómetros y una escala temporal de femtosegundos. Muchos de los métodos para realizar las simulaciones atómicas emplean las ecuacio-nes de Newton para resolver la dinámica a partir de las fuerzas entre los átomos [\[17\]](#page-48-5). De entre todos los m´etodos computacionales, en este Trabajo Fin de Grado se ha empleado la Dinámica Molecular Clásica. En el capítulo [2](#page-13-0) se detalla la elección de esta técnica de simulación.

### <span id="page-11-1"></span>1.3. Objetivos

El objetivo principal de este Trabajo Fin de Grado (TFG) es desarrollar una metodología para caracterizar el *strain* producido durante la implantación iónica mediante simulaciones atomísticas.

Para ello, se han realizado las siguientes tareas:

- Comprensión del proceso de implantación iónica y su simulación mediante dinámica molecular clásica.
- Desarrollo de procedimientos para analizar el *strain* generado en los procesos de implantación.

### <span id="page-12-0"></span>1.4. Estructura de la memoria

Este documento TFG se ha dividido en 4 capítulos, siendo el primero la Introducción, los cuales se resumen a continuación:

#### Capítulo 2. Metodología.

En este capítulo se explica el proceso realizado para la simulación de la implantación de iones. Se detallan tanto las características del método computacional escogido, llamado Dinámica Molecular Clásica, como las especificaciones para las simulaciones. Además, se explican los programas realizados para el análisis y la representación de los datos.

#### Capítulo 3. Resultados.

Se presentan los resultados obtenidos a partir de los programas de análisis, realizando una comparativa entre las cascadas aisladas y la acumulación de dañado a bajas energías.

#### • Capítulo 4. Conclusiones.

En este último apartado se han recogido las conclusiones obtenidas a partir de los resultados del capítulo anterior. Asimismo, se indican posibles líneas de investigación de trabajo y los problemas debidos al confinamiento por Covid-19 en la ejecución de este TFG.

## <span id="page-13-0"></span>Capítulo 2

## Metodología

A lo largo de este capítulo se desarrolla la metodología de este Trabajo Fin de Grado. Se explica las simulaciones realizadas, técnicas utilizadas y el potencial empírico empleado para reproducir las interacciones a cortas distancias. Se exponen los tipos de simulación efectuadas y la estimación de las dimensiones de la celda asociada a cada una. Además, se explica la forma por la cual se ha obtenido la información de la muestra dañada por la implantación iónica para su posterior análisis. Para facilitar esto, se han realizado una serie de programas explicados a lo largo de este apartado. También se hace mención al software de simulación empleado y los recursos con los que se han realizado los programas.

### <span id="page-13-1"></span>2.1. Simulación de las cascadas de implantación

La figura [2.1](#page-14-0) muestra el esquema utilizado para la simulación del proceso de implantación iónica. Para realizar la simulación de este proceso se genera primero una red cristalina con las dimensiones adecuadas para poder analizar el dañado posteriormente. Al ion que se va a implantar en el sustrato se le da una velocidad en función de la energía cinética requerida. Además, su posición es aleatoria en el plano YZ dentro de una zona sim´etrica irreducible (marcada en rojo en la figura [2.1\)](#page-14-0). Un muestreo aleatorio en esta zona asegura un muestreo adecuado en toda la superficie YZ de la celda (superficie (110) de la estructura zinc-blenda). Así, si el lanzamiento del ion es en esta zona, se pueden representar todas las trayectorias de los iones posibles [\[18\]](#page-48-6).

Para evitar el acanalamiento, es decir, que el átomo penetre completamente en la red sin apenas generar da˜nado, se lanza este ion de forma que su vector velocidad forme un determinado ángulo con la horizontal (ver figura [2.1\)](#page-14-0). Este ángulo para el silicio, denominado *tilt*, es normalmente de  $\theta = 7^\circ$ .

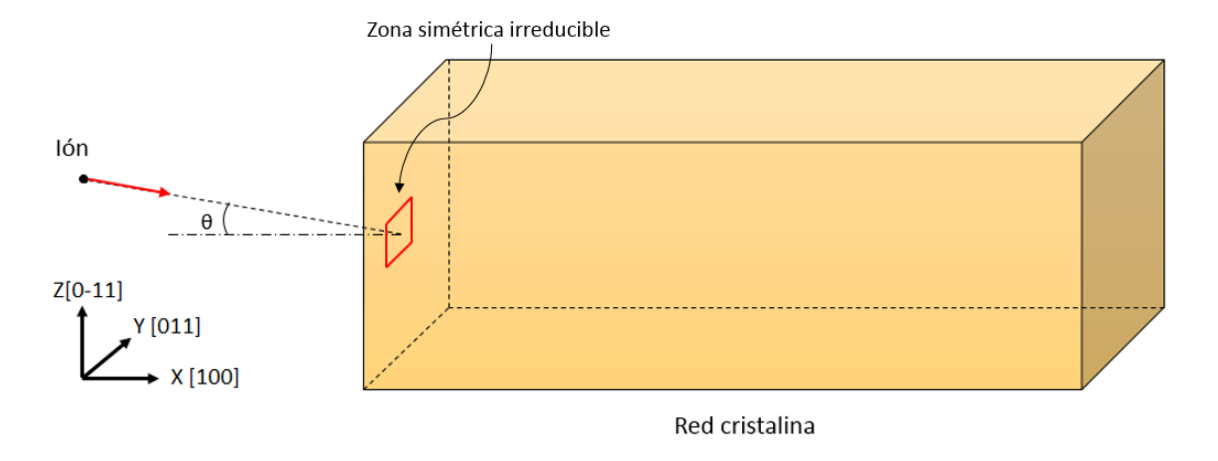

<span id="page-14-0"></span>Figura 2.1: Esquema de la implantación del ion en el sustrato.

Para analizar el paso de este ion por el sustrato, existen numerosas técnicas de simulación dentro de la escala atómica [\[19\]](#page-48-7):

- $\blacksquare$  Método Ab initio: trata de estudiar la estructura electrónica de los sólidos y determinar sus estados fundamental y excitados mediante la resolución de la ecuación de Schrödinger independiente del tiempo. Para su resolución se emplea la aproximación adiabática de Born-Oppenheimer (BO) que permite la separación del comportamiento electrónico del nuclear. Así, el hamiltoniano electrónico será únicamente la energía cinética de los electrones y los potenciales de repulsión entre electrón-electrón y núcleo-electrón. Los métodos de resolución más conocidos son en la aproximación de Hartree-Fock (HF) y la teoría del funcional de densidad (*Density Functional Theory*, DFT) [\[20\]](#page-48-8).
- Método Tight-Binding (TB): el método de Ab initio se limita a una centena de átomos. La resolución TB permite el estudio de estructuras más grandes. Para ello, a partir del uso de la aproximación de BO, se expresa la función de onda electrónica como combinación lineal de orbitales atómicos (Linear Combination of Atomic Orbitals, LCAO) y el hamiltoniano como suma de los términos de las bandas de energías y el potencial empírico repulsivo. Aunque la forma anal´ıtica de los LCAO no sea conocida, es posible calcular los autovalores de la ecuación y así la fuerza entre los átomos  $[21]$ .
- Dinámica molecular Clásica (Classical Molecular Dynamics, CMD): consiste en la resolución del problema de los N cuerpos considerando al átomo como una ´unica part´ıcula y haciendo uso de las ecuaciones del movimiento de New-ton [\[22\]](#page-48-10). Para ello, a partir de una posición y velocidad dadas en un determinado tiempo t, se predicen estas variables en  $t + \delta t$  y se evalúa la fuerza a través de un potencial empírico y la aceleración de cada átomo en su nueva posición. Con ello, se corrigen las velocidades y posiciones predichas. A partir de ah´ı, es posible calcular las variables de inter´es [\[23\]](#page-48-11). En el apartado [2.1.1](#page-15-0)

se estudiará la técnica Dinámica Molecular Clásica que emplea un potencial empírico en las simulaciones para calcular la fuerza entre átomos.

 $\blacksquare$  Método de Monte Carlo (MC): es un método de resolución numérica que emplea números aleatorios para determinar los eventos que transcurren y partícu-las que existen en un determinado sistema [\[24\]](#page-48-12). Existen dos técnicas importantes que emplean este método de resolución: método de Monte Carlo cinético (kinetic Monte Carlo, kMC) y aproximación de colisiones binarias (Binary Collision Approximation, BCA). Este primero permite simular la evolución de un sistema de un estado a otro caracterizados por una serie de parámetros que varían aleatoriamente [\[25\]](#page-48-13). El método BCA es usualmente usado en implantaciones iónicas, donde las interacciones del proyectil son descritas como una serie de choques entre éste y su vecino más próximo [\[26\]](#page-49-0).

El método que mejor se adapta a las características necesarias para el desarrollo de este TFG es CMD. El coste computacional de los métodos  $Ab$  initio y TB es demasiado alto por lo que la simulación del proceso de implantación iónica sería inabordable con los medios disponibles. Por otra parte, la técnica kMC no simula el proceso de implantación iónica por sí misma, sino que integra otras técnicas (como BCA) para generar las coordenadas de dopantes y defectos generados en la implantación, de forma que kMC simula su cinética posterior. Emplear el método de BCA supondría no considerar los efectos de las interacciones a más de dos cuerpos y por tanto no se reproduciría bien el dañado generado en la implantación.

#### <span id="page-15-0"></span>2.1.1. Dinámica molecular clásica

Este método consiste en la resolución numérica de las ecuaciones de Newton para un sistema de partículas que interactúan entre sí. Se realiza mediante el uso de un potencial empírico, el cual permite calcular la expresión analítica de la fuerza.

Aunque no se tengan en cuenta los efectos cuánticos o los electrones que conforman los átomos, es el método elegido para la realización de este TFG ya que permite tener celdas de simulación con  $10^5$  átomos con las escalas temporales y espaciales adecuadas en el estudio de implantación de iones.

En este apartado se exponen los fundamentos de este m´etodo y el algoritmo usado para la resolución de las ecuaciones de Newton. Además, se describe el potencial empírico empleado en la simulación que permite describir el comportamiento del silicio y las interacciones a cortas distancias.

#### Fundamento teórico

En este método las interacciones entre los átomos vienen representadas por el potencial empírico, que en un conjunto de N partículas con posiciones  $\vec{r}_i$  y masas  $m_i$  tiene la siguiente forma:

$$
V = V(\vec{r_1}, \vec{r_2}, \dots, \vec{r_N})
$$
\n(2.1)

La fuerza de un sistema se puede escribir como el gradiente del potencial:

<span id="page-16-0"></span>
$$
\vec{F}_i = -\vec{\nabla}V(\vec{r}_i) \tag{2.2}
$$

Escribiendo las ecuaciones del movimiento de Newton:

$$
m_i \frac{d\vec{r_i}}{dt} = \frac{d\vec{p_i}}{dt} \qquad \qquad \frac{d\vec{p_i}}{dt} = F_i \qquad (2.3)
$$

Se obtiene un sistema de ecuaciones diferenciales ordinarias. En cada paso de tiempo  $\delta t$  de la simulación, se debe calcular la fuerza  $\vec{F}_i$  y obtener la nueva posición de cada partícula. Para ello es necesario dar unas condiciones iniciales al sistema determinadas por el tipo de simulación a realizar. Existen numerosos algoritmos que permiten la resolución de las ecuaciones, sin embargo, el algoritmo de Verlet y sus variaciones son los más usados.

En este algoritmo se usa la expansión de Taylor para las posiciones de la partícula:

$$
r(t + \delta t) = r(t) + \delta t \cdot v(t) + \frac{1}{2} (\delta t)^2 \cdot a(t) + \dots
$$
\n(2.4)

$$
r(t - \delta t) = r(t) - \delta t \cdot v(t) + \frac{1}{2} (\delta t)^2 \cdot a(t) - \dots \qquad (2.5)
$$

Haciendo uso de estas dos expresiones se obtiene la posición en el instante  $t+\delta t$ :

$$
r(t + \delta t) = 2 \cdot r(t) - r(t - \delta t) + (\delta t)^2 \cdot a(t)
$$
\n(2.6)

Por tanto, el procedimiento para efectuar una simulación CMD será:

- 1. Asignar posiciones iniciales a las partículas y elegir un paso de tiempo  $\delta t$  adecuado.
- 2. Para el potencial elegido, calcular la fuerza de todas las partículas mediante la ecuación [2.2.](#page-16-0)
- 3. Calcular la posición de los átomos en  $t + \delta t$  mediante el algoritmo de Verlet.
- 4. Avanzar a  $t + \delta t$ .
- 5. Repetir el procedimiento tantas veces como sea necesario.

Durante estas operaciones es posible calcular las magnitudes termodinámicas del sistema como la temperatura, presión, energía, etc [\[27\]](#page-49-1).

#### Potenciales empíricos

Para el estudio de las propiedades de un sistema muchas veces se requiere conocer la energía total de éste como función de las coordenadas de sus componentes. Para obtener este valor se podría emplear la mecánica cuántica, sin embargo, debido al largo tiempo de computación, no es recomendable en sistemas grandes o que requieran promedios estadísticos.

Los potenciales empíricos describen las interacciones entre las partículas del sistema mediante funciones analíticas y permiten dar una descripción física del sistema para obtener la energía y poder calcular posteriormente las propiedades necesarias. Los potenciales de Lennard-Jones y Morse son frecuentemente aplicados en el estudio de defectos en metales y sus propiedades dando buenos resultados [\[2\]](#page-47-1). El potencial de Lennard-Jones, representado en la figura [2.2,](#page-17-0) ofrece una descripción de las interacciones entre pares de átomos mediante la suma de un término atractivo y uno repulsivo. Cuando se trata de describir sistemas covalentes se emplean potenciales m´as complejos como son el potencial de Tersoff [\[3\]](#page-47-2), Stillinger-Weber (SW) [\[28\]](#page-49-2).

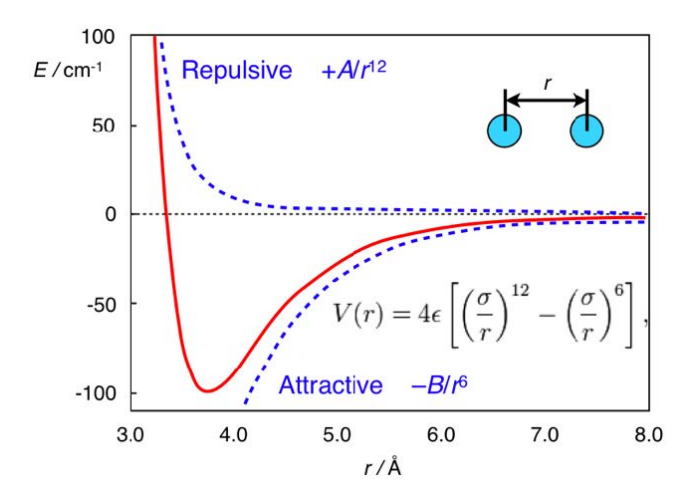

<span id="page-17-0"></span>Figura 2.2: Potencial de Lennard-Jones [\[2\]](#page-47-1).

Una forma común de escribir los potenciales empíricos en un sistema de  $N$  átomos es la siguiente:

$$
V = \sum_{i}^{N} V_1(\vec{r_i}) + \sum_{i,j>i}^{N} V_2(\vec{r_i}, \vec{r_j}) + \sum_{i,j>i,k>j>i} V_3(\vec{r_i}, \vec{r_j}, \vec{r_k}) + \dots
$$
 (2.7)

En esta ecuación, el término  $V_1(\vec{r}_i)$  representa el efecto de un campo externo en todo el sistema, el término  $V_2(\vec{r_i}, \vec{r_j})$  se relaciona con la interacción por pares (como en el caso de los potenciales de Lennard-Jones y Morse) y el tercer término  $V_3(\vec{r_i},\vec{r_j},\vec{r_k})$  corresponde a la interacción entre las partículas  $i,j$  y k. Para la mayoría de aplicaciones este potencial se trunca en el segundo término, siendo únicamente relevante la interacción a pares.

Se expone a continuación el potencial empírico empleado en la simulación CMD de este TFG donde, debido a las altas energías que se emplean, se deben tener en cuenta las interacciones de corto alcance y corregir los potenciales interatómicos destinados únicamente a reproducir las propiedades en equilibrio.

Potencial de Tersoff: Tersoff publicó un potencial que permitía reproducir la estructura diamante del silicio conociendo que la fuerza de enlace depende sobre la posición y el número de átomos alrededor [\[3\]](#page-47-2). Este potencial tiene la siguiente forma:

<span id="page-18-1"></span>
$$
V_T = \sum_{i}^{N} V_i = \frac{1}{2} \sum_{i \neq j}^{N} V_{ij}
$$
 (2.8)

donde

<span id="page-18-0"></span>
$$
V_{ij} = f_C(r_{ij})(a_{ij}f_R(r_{ij}) + b_{ij}f_A(r_{ij}))
$$
\n(2.9)

La energía potencial del átomo i viene representada por  $V_i$  y la de energía de enlace entre los átomos i y j por  $V_{ij}$ . La función  $f_R$  representa el potencial repulsivo y  $f_A$  el potencial atractivo. El término  $f_C$  es una función de corte para que la influencia de los ´atomos lejanos sea nula. Respectivamente las expresiones de estas funciones son:

$$
f_R(r) = Ae^{-\lambda_1 r} \tag{2.10}
$$

$$
f_A(r) = -Be^{-\lambda_2 r} \tag{2.11}
$$

$$
f_C(r) = \begin{cases} 1 & si & r < R - D \\ \frac{1}{2} - \frac{1}{2}sin(\frac{\pi}{2} \frac{(r - D)}{R}) & si & R - D \le r \le R + D \\ 0 & si & r > R + D \end{cases}
$$
(2.12)

donde R y D son parámetros ajustables.

El término  $b_{ij}$  de la ecuación [2.9](#page-18-0) es el responsable de que el potencial dependa del número de átomos cercanos y su posición. Este se define como:

$$
b_{ij} = (1 + \beta^n \xi_{ij}^n)^{-\frac{1}{2n}} \tag{2.13}
$$

donde

$$
\xi_{ij} = \sum_{k \neq i,j}^{N} f_C(r_{ik}) \cdot g(\theta_{ijk}) e^{\lambda_3^3 (r_{ij} - r_{ik})^3}
$$
\n(2.14)

con

$$
g(\theta) = 1 + \frac{c^2}{d^2} - \frac{c^2}{d^2 + (h - \cos(\theta_{ijk}))^2}
$$
 (2.15)

siendo n,  $\beta$ , c, d, h y  $\lambda_3$  parámetros ajustables y  $\theta_{ijk}$  el ángulo entre las uniones ij y ik.

La forma correspondiente de  $a_{ij}$  de la ecuación [2.9](#page-18-0) es

$$
a_{ij} = (1 + \alpha^n \eta_{ij}^n)^{(-\frac{1}{2n})}
$$
\n(2.16)

donde

$$
\eta_{ij} = \sum_{k \neq i,j}^{N} f_C(r_{ik}) e^{\lambda_3^3 (r_{ij} - r_{ik})^3}
$$
\n(2.17)

siendo  $\alpha$  otro parámetro ajustable. Es de destacar la semejanza entre los términos  $a_{ij}$ y  $\eta_{ij}$ con  $b_{ij}$ y  $\xi_{ij}$ [\[3\]](#page-47-2). Los valores típicos usados para el silicio de estos parámetros se recogen en la tabla [2.1](#page-19-0)

A = 3264,7 eV B = 95,373 eV  
\n
$$
\lambda_1 = 3,2394\text{\AA}^{-1}
$$
  $\lambda_2 = 1,3258\text{\AA}^{-1}$   
\n $\alpha = 0$   $\beta = 0,33675$   $n = 22,956$   
\nc = 4,8381  $d = 2,0417$   $h = 0$   
\n $\lambda_3 = \lambda_2$   $R = 3 \text{ Å}$   $D = 0,2 \text{ Å}$ 

<span id="page-19-0"></span>Tabla 2.1: Parámetros usados en el potencial de Tersoff para el silicio [\[3\]](#page-47-2) .

Potencial de Ziegler-Biersack-Littmark (ZBL): Para describir interacciones entre átomos a alta energía, donde los átomos se aproximan mucho entre sí, se debe tener en cuenta las repulsiones electrostáticas entre los núcleos, es necesario usar un potencial distinto a Tersoff, ya que con ese sólo es posible estudiar procesos en los que los átomos no están próximos entre sí [\[29\]](#page-49-3). Para la representación de estas colisiones se suele recurrir al potencial de Coulomb apantallado:

<span id="page-19-2"></span>
$$
V(r) = \frac{Z_i Z_j e^2}{4\pi\epsilon_0 r} \phi(r/a_u)
$$
\n(2.18)

siendo r la distancia interatómica, e la carga del electrón,  $\epsilon_0$  la permitividad del vacío,  $\phi(r)$  la función de apantallamiento y  $a_u$  un parámetro de apantallamiento universal definido mediante la ecuación [2.19.](#page-19-1)

<span id="page-19-1"></span>
$$
a_u = \frac{0,8854a_B}{Z_i^{0,23} + Z_j^{0,23}}
$$
\n(2.19)

donde  $a_b = 0.529$ Å es el radio de Bohr.

Entre las numerosas funciones de apantallamiento que existen para la ecuación [2.18,](#page-19-2) en este TFG se ha empleado la función de Ziegler, Biersack y Littmark (ZBL) [\[30\]](#page-49-4) que viene dada por la siguiente expresión:

$$
\phi(r/a_u) = 0,1818e^{-3,2r/a_u} + 0,5099e^{-0,9423r/a_u} +
$$
  
+ 0,2802e^{-0,4029r/a\_u} + 0,02817e^{-0,2160r/a\_u} \t(2.20)

Debido a que las distancias entre el ion y los núcleos son muy pequeñas, la interacción entre estos completamente repulsiva, como se puede observar en la ecuación [2.18.](#page-19-2)

Unión Tersoff-ZBL: Puesto que el potencial de Tersoff describe apropiadamente las propiedades del silicio en equilibrio y el potencial ZBL las interacciones a cortas distancias, en este TFG se ha empleado un potencial que combina ambos modelos. Así, el potencial de la ecuación [2.8](#page-18-1) se escribe como:

$$
V_{ij} = (1 - f_F(r_{ij}))V_{ij}^{ZBL} + f_F(r_{ij})V_{ij}^{Tersoff}
$$
\n(2.21)

donde  $V_{ij}^{ZBL}$  y  $V_{ij}^{Tersoff}$  corresponden a los potenciales mencionados anteriormente en las ecuaciones [2.18](#page-19-2) y [2.9](#page-18-0) respectivamente. La función  $f_F$  es la función de intercalado tipo distribución de Fermi usada para conectar los dos potenciales:

$$
f_F = \frac{1}{1 + e^{-A_F(r_{ij} - r_C)}}\tag{2.22}
$$

Los dos parámetros ajustables de las ecuaciones son  $A_F$  y  $r_C$ . El primero de estos controla cómo de abrupta es la transición entre los potenciales y  $r_C$  es la distancia de corte para el potencial ZBL [\[31\]](#page-49-5). En la figura [2.3](#page-21-0) se ha representado esta función para distintos valores de  $A_F$ . Para este TFG los valores que se han tomado de estos parámetros para describir las interacción de silicio con silicio son  $A_F = 14$  y  $r_C = 0,65$  Å.

#### <span id="page-20-0"></span>2.1.2. Simulaciones realizadas

En este apartado se detallan las características de las simulaciones que se han realizado, tanto de las cascadas aisladas como de la acumulación de dañado.

#### Celda de simulación

Para llevar a cabo las simulaciones CMD es necesario conocer el tamaño del espacio que ocupan los  $N$  átomos conocido como celda de simulación. En este TFG

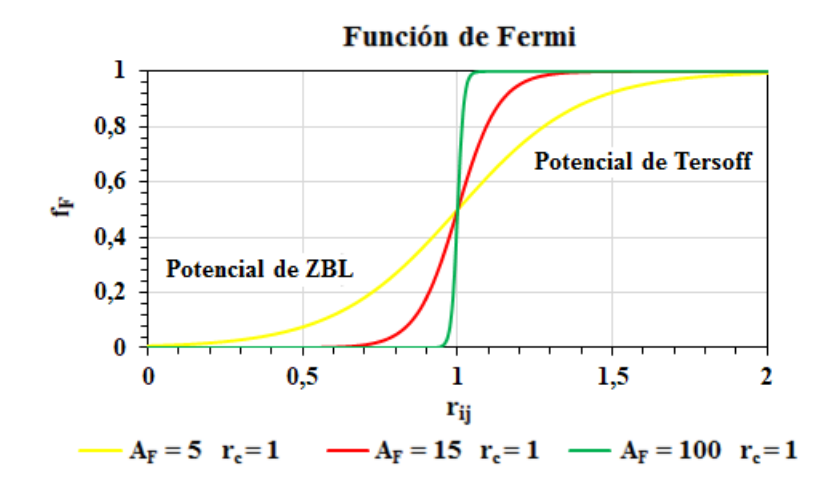

<span id="page-21-0"></span>Figura 2.3: Representación de la función de Fermi para distintos valores de los parámetros  $A_F$  y  $r_C$ 

la celda de simulación está constituida por celdillas con estructuras zinc-blenda formada por un solo tipo de ´atomos (ver figura [2.4\)](#page-21-1). Estas celdillas se disponen en las direcciones de los ejes principales, [1 0 0], [0 1 1], [0 -1 1]. Además, se dispone de un espacio vacío al inicio de la celda en el que se colocan los iones.

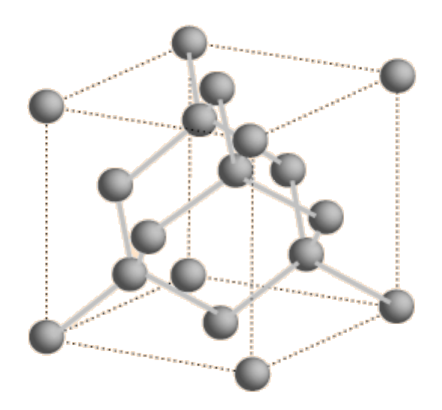

<span id="page-21-1"></span>Figura 2.4: Celda del silicio cristalino con estructura zinc-blenda.

Se han empleado las condiciones de contorno periódicas (Periodic Boundary Conditions, PBC) para simular el sistema infinito y eliminar efectos de borde (ver figura [2.5\)](#page-22-0). En este TFG se han empleado las condiciones periódicas solamente para los ejes Y, Z (ver figura [2.1\)](#page-14-0) puesto que, si se utilizaran en el X, el ion implantado puede llegar al final de la celda de simulación y volver a entrar, generando a su paso más dañado.

El tamaño de la celda dependerá de las condiciones de implantación iónica que se desee simular. Una estimación de sus dimensiones se ha realizado mediante el programa SRIM (Stopping and Range of Ions in Matter) [\[32\]](#page-49-6). Este programa fue desarrollado para determinar las distribuciones de dañado de la red, así como las

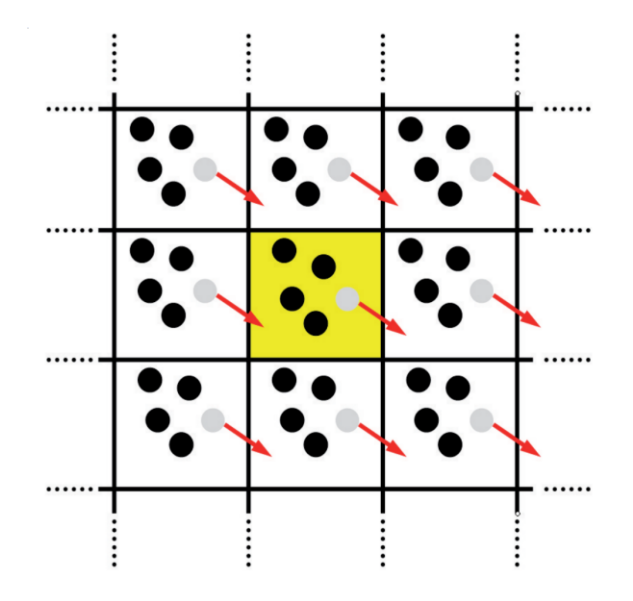

<span id="page-22-0"></span>Figura 2.5: Representación en dos dimensiones de las PBC.

distribuciones angulares y energéticas de los iones mediante el empleo del método BCA. Como se ha explicado en el apartado anterior, este método reproduce las interacciones a dos cuerpos y, por tanto, no se puede analizar todo el da˜nado generado por implantación iónica mediante este programa. Por ello, se ha empleado únicamente para realizar una estimación rápida de la celda de simulación mediante la representación de la distribución final de los iones y la obtención de dos parámetros básicos: projected range y lateral straggling. El primero de ellos indica la profundidad para la cual la concentración de iones es mayor; el segundo la desviación en el plano perpendicular a la dirección de implantación de la distribución de iones. Para obtener estos datos el programa lanza un número suficientemente grande de iones para lograr una buena estadística, siendo diferente su posición y orientación. Así, se obtiene la información para cada ion y el programa realiza un promedio para obtener la información necesaria [\[33\]](#page-49-7).

#### Cascadas aisladas

Para entender el proceso de implantar un ion y el método de simulación mediante CMD, se han realizado primero cascadas aisladas en las cuales un único ion es lanzado contra el sustrato. Esto permite, además, desarrollar un método de análisis para los datos obtenidos y asegurar el correcto funcionamiento de los programas desarrollados a lo largo de este TFG.

Se ha empleado el programa SRIM para estimar el tamaño de la celda cuyos resultados vienen recogidos en la tabla [2.2.](#page-23-1) La imagen [2.6](#page-23-0) muestra la distribución de los átomos tras el lanzamiento de  $10^5$  iones. En ella se observa que el dañado generado por el ion está contenido en una profundidad de 150 Å y en  $\pm 100$  Å respecto del punto de impacto. Teniendo en cuenta estas dimensiones, la celda de simulación empleada en CMD tiene dimensiones 157 Å x 180 Å x 180 Å. Estas dimensiones aseguran que la cascada producida por un ion no interactúe consigo misma por las condiciones de contorno periódicas en las direcciones Y y  $Z$ . La celda de simulación resultante tiene 238572 átomos.

|    | Projected range $ \mathring{A} $ Lateral straggling $ \mathring{A} $ |
|----|----------------------------------------------------------------------|
| 36 | 19                                                                   |

<span id="page-23-1"></span>Tabla 2.2: Resultados de la simulación SRIM de las cascadas aisladas del silicio con  $E = 1 \text{keV}$  y  $\theta = 7^{\circ}$ .

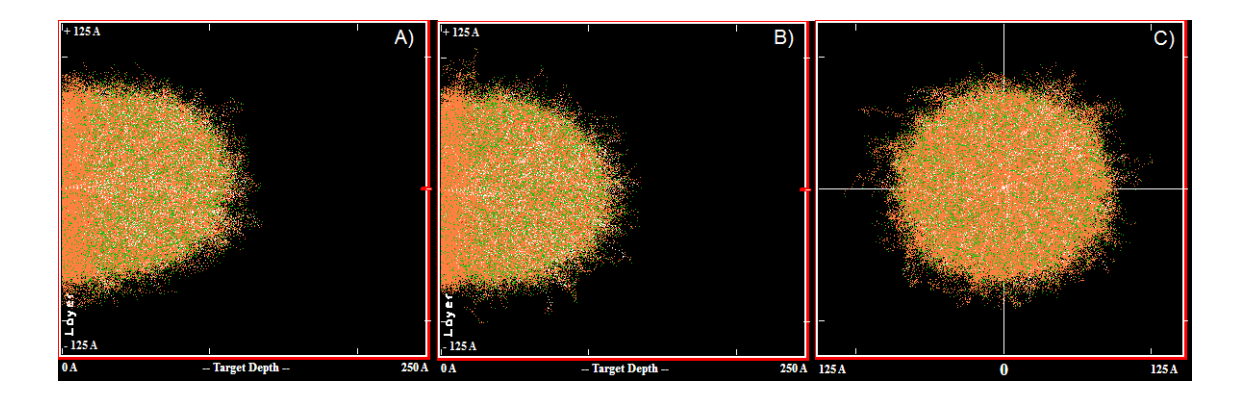

<span id="page-23-0"></span>Figura 2.6: Distribución de los átomos tras la simulación SRIM de 10<sup>5</sup> cascadas aisladas de silicio con  $E = 1$  keV,  $\theta = 7^{\circ}$ . En color naranja átomos que se han desplazado, en verde átomos quietos y en blanco ion proyectil.  $\bf{A}$ ) Vista longitudinal, plano XY. B) Vista longitudinal, plano XZ. C) Vista transversal, plano YZ.

Se ha realizado la simulación de la implantación de silicio en la red de silicio, donde el ion se ha situado de acuerdo a la figura [2.1](#page-14-0) con ángulo de incidencia 7<sup>o</sup> para evitar el acanalamiento y energía cinética de 1 keV. Una vez finalizada la cascada, se emplea el método de gradientes conjugados  $[34]$ . Éste es un algoritmo iterativo empleado para la minimización de una función, en este caso, el potencial. Así, este algoritmo es empleado para mover los átomos a una posición donde la superficie de energía potencial del sistema tiene un mínimo local (ver figura [2.7\)](#page-24-1). Además, en la relajación de gradientes conjugados se calcula la energía potencial, el *stress* por ´atomo y el volumen de Voronoi.

#### Acumulación de dañado

Para poder analizar los campos de tensión que se generan mediante la implantación iónica, se realiza el proceso completo mediante la acumulación de cascadas individuales. Para ello, se lanza un primer ion sobre la red de silicio perfecta con posición en el plano YZ aleatoria (ver figura [2.1\)](#page-14-0). Este pasa por el sustrato chocando

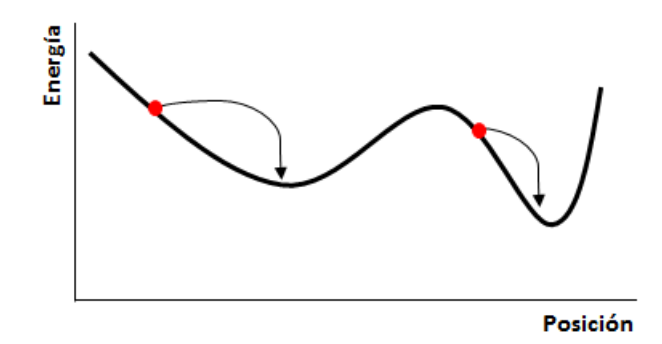

<span id="page-24-1"></span>Figura 2.7: Representación esquemática del método de gradientes conjugados. Las flechas indican el movimiento de los átomos hacia una posición de menor energía.

con otros átomos generando así el dañado. Una vez pierde su energía y se detiene, se relaja la celda de simulación por gradientes conjugados. Sobre esta celda dañada por este primer ion, se lanza un segundo con la misma velocidad y ángulo tilt pero con otra posición aleatoria en el plano YZ. Este ion genera un mayor número de defectos en la red. Cuando se frena, se vuelve a utilizar el m´etodo de gradientes conjugados y se vuelve a lanzar otro ion sobre la celda de simulación dañada con otra posición aleatoria en el plano YZ. Este proceso se realiza hasta obtener la dosis necesaria, la cual viene determinada por el número de cascadas de implantación. Así, la dosis es calculada mediante el número de iones implantados dividido entre el área de la superficie en la que se implantan.

Se ha realizado la implantación de acumulación de dañado de iones de silicio con 1 keV de energía en un sustrato de silicio. Al igual que en las cascadas aisladas, se ha empleado SRIM para la estimación de las dimensiones de la celda. Para estas cascadas de acumulación se ha cogido como referencia para la estimación de la celda los datos obtenidos mediante SRIM para las cascadas aisladas (figura [2.6](#page-23-0) y tabla [2.2\)](#page-23-1). Se ha escogido la misma profundidad y se ha adecuado la anchura a la dosis implantada. Así, la celda tiene dimensiones 180 Å x 100 Å x 100 Å y 73008 átomos.

#### <span id="page-24-0"></span>2.1.3. Recursos utilizados

#### Simulador de LAMMPS

Para realizar las simulaciones de este TFG se ha empleado LAMMPS (Large-scale Atomistic/Molecular Massively Parallel Simulator) [\[35\]](#page-49-9). Se trata de un código de simulación de MD diseñado por el Laboratorio Nacional de Sandia de EE.UU. Así, en este simulador se puede elegir las partículas a estudiar, el potencial al cuál están sometidas, las condiciones de contorno y muchas otras variables que permiten hacer un estudio a distintas escalas, como atómica, mesoscópica y continua. Aunque en este trabajo se emplee para la simulación de implantaciones iónicas, tiene muchas otras aplicaciones, como son el estudio del flujo de sangre en capilares, de impactos de nanoproyectiles y la caracterización de reacciones termoestables.

#### Recursos hardware

Para la realización de las simulaciones se ha empleado un *cluster* de Linux llamado Beta con 16 nodos de 8 procesadores cada uno, perteneciente al grupo de investigación Modelado Multiescala de Materiales (MMM) perteneciente a la Universidad de Valladolid [\[36\]](#page-49-10).

### <span id="page-25-0"></span>2.2. Análisis del dañado

En este apartado se explica la forma en la cual, a partir de las posiciones finales de los átomos en cada cascada tras la simulación, se obtiene la información necesaria sobre la red y sus defectos.

#### <span id="page-25-1"></span>2.2.1. Obtención de información

Se ha dispuesto de un programa en C, cedido por el grupo MMM [\[36\]](#page-49-10), que compara la posición de los átomos después de la simulación con los de la red perfecta detectando así los átomos desplazados y los retículos vacíos. Además, agrupa el dañado, dando información sobre los defectos en cada grupo y las posiciones del centro de masas de cada grupo.

Para optimizar los cálculos, se ha dividido la celda de simulación en cubos más pequeños. Así, se localiza el átomo en un cubo y se busca la posición de red más cercana tanto en ese cubo como en los que lo rodean. Si la distancia es menor que un determinado valor  $(0.7 \text{ Å})$ , se considera que el átomo pertenece a esa posición de red; si es mayor, el átomo no tiene asociada ninguna posición de la red perfecta y es considerado átomo desplazado  $(DA)$ . Si la posición de red no tiene ningún átomo asociado, se supone vacante o retículo vacío (ES).

Asimismo, se dispone de otro programa que detecta si algún átomo se ha escapado de la celda de simulación comparando el número de átomos antes de la cascada y después de la relajación por gradientes conjugados.

En este trabajo se ha realizado otro programa donde se calcula la distancia y el ´angulo de enlace promedio de cada ´atomo con sus vecinos. Asimismo, se eval´ua la desviación de estos valores con respecto a los datos de la red perfecta del silicio y la presión hidrostática a la que está sometida cada átomo. Para ello, se toman los datos de la posición y *stress* de cada átomo y el volumen de Voronoi después de la relajación por gradientes. Al igual que en el programa anterior, se asignan cubos a las posiciones de los átomos para encontrar los átomos vecinos con menor coste computacional. Una vez se han obtenido todos los vecinos de un ´atomo de la red, se calcula la distancia y el ángulo entre estos y se realiza el promedio. La presión hidrostática se calcula a partir de los valores de las tres componentes principales del stress atómico proporcionado por LAMMPS [\[37\]](#page-49-11) mediante la fórmula [2.23.](#page-26-1)

<span id="page-26-1"></span>
$$
p_{hydro} = \frac{-(\sigma_{xx} + \sigma_{yy} + \sigma_{zz})}{3} \tag{2.23}
$$

#### <span id="page-26-0"></span>2.2.2. Representación de la información

Uno de los aspectos más complejos de este TFG ha sido el de representar la gran cantidad de información obtenida de las simulaciones (posiciones, energías y *stress* de los ´atomos de la celda da˜nada) para poder extraer conclusiones significativas de ellas. Se han desarrollado varios programas para poder visualizar la información obtenida más fácilmente; en concreto, se han usado las funciones de distribución radial y varios histogramas en profundidad. Para su cálculo se leen los datos obtenidos anteriormente sobre las posiciones y número de los defectos en cada cascada. También son necesarias las posiciones, la desviación de la distancia y del ángulo respecto los valores del silicio y la presión hidrostática de cada átomo para la obtención de dichos programas. A continuación, se exponen los programas empleados para representar las diferentes magnitudes y encontrar la correlación entre ellas:

**Funciones de distribución radial:** Esta función de distribución radial  $q(r)$ se define como:

$$
g(r) = \frac{V}{4\pi r^2 N} \frac{dn(r)}{dr}
$$
\n(2.24)

donde  $V$  es el volumen del sistema,  $N$  el número de partículas que lo constituyen,  $\Delta n(r)$  el número promedio de partículas situadas en la rodaja esférica que está entre  $r \, y \, r + \Delta r$  (ver figura [2.8\)](#page-27-0).

Para el análisis de la celda se ha realizado la función de distribución radial de diferentes magnitudes en torno a los DA y ES. Puesto que, únicamente interesa la zona dañada de la celda de simulación, se define una distancia de corte (determinada mediante el perfil de da˜nado obtenido de SRIM) y se calcula la distribución radial para distancias menores que ésta.

Para el cálculo de la función de una determinada magnitud, se divide la celda en rodajas esféricas de espesor  $\Delta r$ . A continuación, centrando la función de distribución radial en los átomos desplazados o los retículos vacíos, se acumula

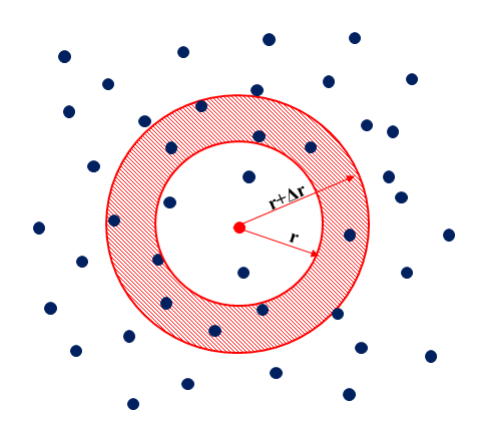

<span id="page-27-0"></span>Figura 2.8: Representación esquemática del concepto de rodaja en las funciones de distribución radial centrada en un átomo. En este esquema se considera un caso bidimensional pero las celdas de simulación son tridimensionales y la rodaja es esférica.

el valor buscado en cada rodaja. . El cálculo para la distribución radial de las magnitudes consideradas viene representado en la figura [2.9.](#page-28-0)

Histogramas en profundidad: Se divide la celda en rodajas de anchura  $\Delta x$  en la dirección de implantación (eje X) y, en cada rodaja, se acumula la magnitud que se quiere analizar como se muestra en la figura [2.10.](#page-28-1) Los datos que se han representado son análogos a los del programa de la función distribución radial; es decir, se han realizado los histogramas que para cada profundidad proporcionan el porcentaje de DA, densidad de DA, porcentaje de ES, densidad de ES, densidad atómica, desviación de la distancia de enlace promedio, desviación del ángulo de enlace promedio y presión hidrostática promedio.

Estos programas, que se encuentran adjuntos a este documento, vienen explica-dos en el apéndice [A.](#page-45-0)

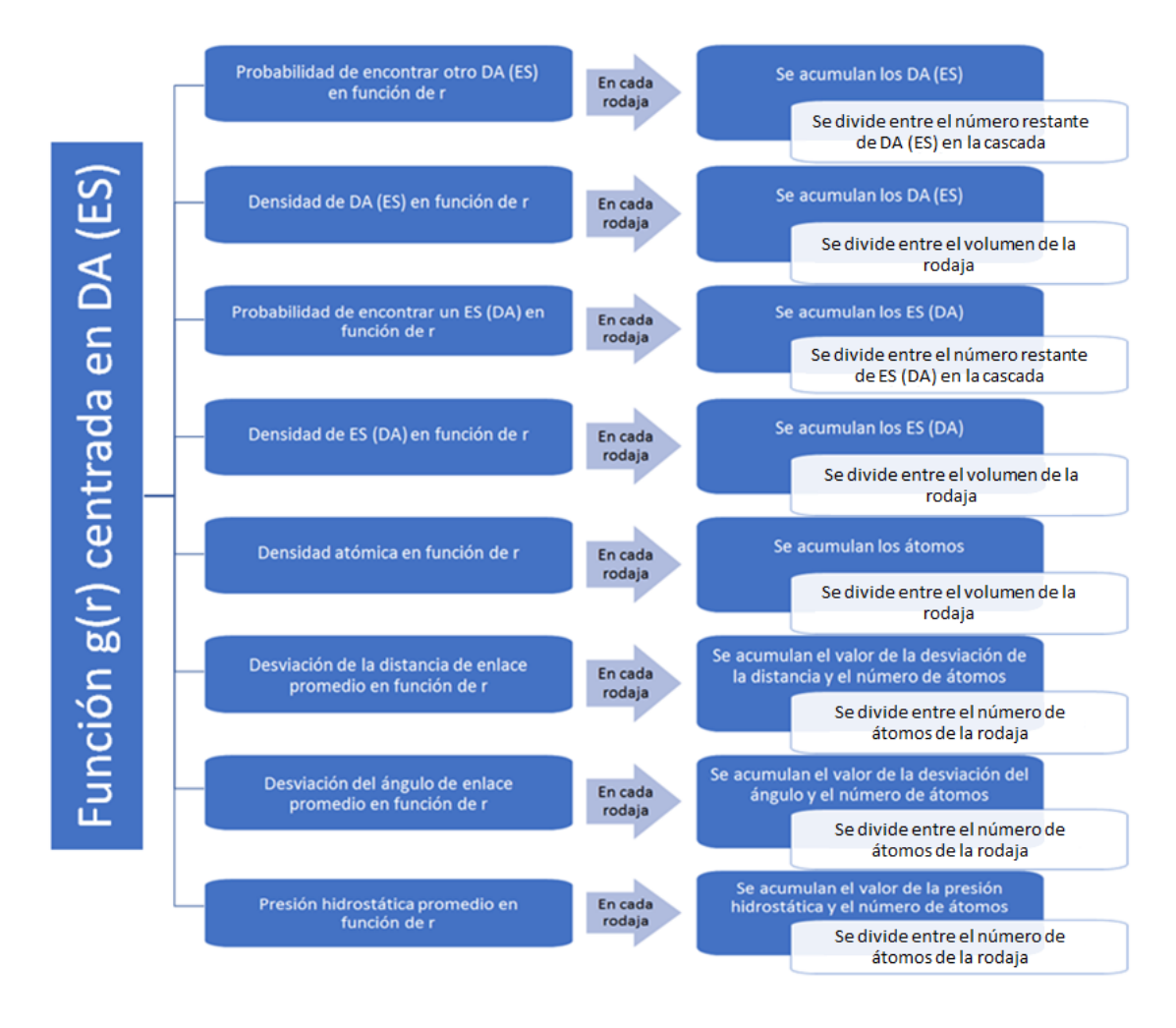

Figura 2.9: Esquema del cálculo de la función de distribución radial para las diferentes magnitudes analizadas.

<span id="page-28-0"></span>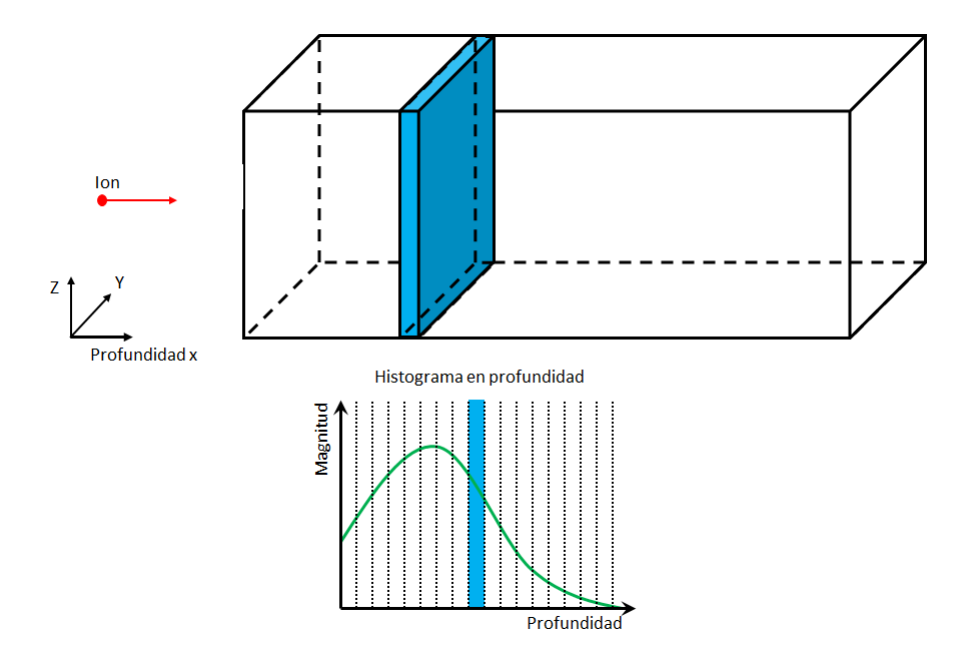

<span id="page-28-1"></span>Figura 2.10: Esquema del histograma en profundidad.

## <span id="page-29-0"></span>Capítulo 3

### Resultados

En este apartado se exponen los resultados obtenidos para las cascadas aisladas y la acumulación de dañado.

### <span id="page-29-1"></span>3.1. Cascadas aisladas

Se ha efectuado el análisis de una única cascada aislada de ion de silicio con 1 keV de energía inicial. Puesto que la colisión de este ion con los distintos átomos de la red es un suceso aleatorio, se ha realizado la simulación de 200 cascadas aisladas con proyectiles de igual energ´ıa. Se han promediado los resultados de este conjunto de cascadas para filtrar el ruido estadístico.

#### <span id="page-29-2"></span>3.1.1. Correlaciones espaciales

A continuación, se procede a analizar el promedio de cascadas, empezando con los resultados obtenidos de las correlaciones entre DA, ES, densidad atómica, *strain* en la distancia de enlace, *strain* en el ángulo de enlace y presión hidrostática. En estas funciones se ha limitado la distancia radial a 20 Å puesto que interesa el entorno local de los defectos.

Correlaciones de DA (ES) en torno DA (ES): En la figura [3.1](#page-30-0) se muestra la probabilidad de encontrar un DA (ES) en torno a otro DA (ES) y la densidad de DAs (ESs) en torno a un DA (ES). De la información de esas figuras puede verse que:

Es más probable encontrar un DA en torno a otro DA a la distancia de primeros vecinos (2,35 Å). Para segundos vecinos (3,75 Å) se encuentra otro pico, menor que el primero, y a medida que aumenta la distancia la probabilidad de encontrar otro DA aumenta de forma suave, lo que significa que los DA están distribuidos de forma aleatoria a partir de este segundo pico.

Para los ES se distinguen picos asociados a las distancias que hay entre posiciones de la red de silicio cristalino vecinas (ya que los ES sólo pueden estar en posiciones de red). Además, hay una probabilidad no despreciable de encontrar un ES en torno a otro a cualquier distancia sin mostrar una tendencia clara.

Respecto a la correlación entre la densidades se observa que disminuye con la distancia, siendo la representación para ES más irregular.

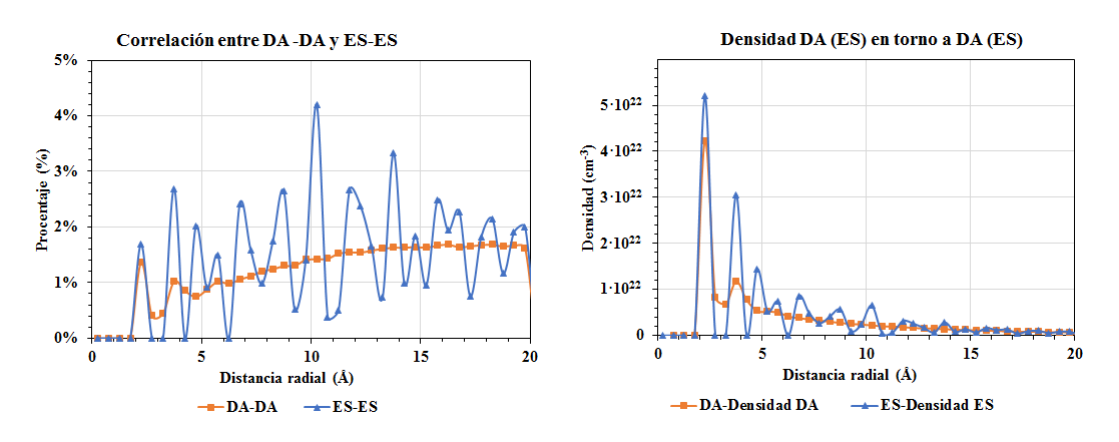

<span id="page-30-0"></span>Figura 3.1: Correlaciones espaciales de DA-DA y ES-ES para las cascadas aisladas.

Correlaciones de DA (ES) en torno ES (DA): La figura [3.2](#page-31-0) muestra la probabilidad de encontrar un DA (ES) en torno a un ES (DA) y la densidad de DA (ES) en torno a un ES (DA). Se observa que las dos distribuciones son iguales y la probabilidad aumenta con la distancia de manera más o menos uniforme, lo que indica que no hay una correlación entre las posiciones de los DA y los ES sino que es aleatoria. Sin embargo, el pico de la correlación de la densidad de ESs en torno a un DA (o de la densidad de DAs en torno a un ES) indica que hay más densidad de ESs a una distancia de primeros vecinos de un DA, es decir, que es más probable encontrar un ES al lado de un DA. Pero a mayores distancias no hay picos marcados, lo que indica la falta de correlación entre las posiciones de DAs y ESs como se había comentado.

Correlaciones de DA y ES con el *strain* de distancia y ángulo de enlace y la presión hidrostática: En la figuras [3.4,](#page-32-1) [3.5](#page-32-2) y [3.6](#page-32-3) se muestra el promedio del strain en la distancia de enlace, ángulo de enlace y la presión hidrostática en función de la distancia a un DA y a un ES, respectivamente. Tanto en las correlaciones de la distancia de enlace y ángulo de enlace, se puede apreciar que a una distancia suficientemente lejos del dañado debido a la implantación, el valor del strain es nulo. En la zona en torno a los defectos hay un *strain* de enlace positivo y un *strain* de ángulo negativo, lo que implica enlaces más largos y ángulos más pequeños que en el cristal perfecto. Esto es debido a que el dañado produce que los átomos se encuentren más

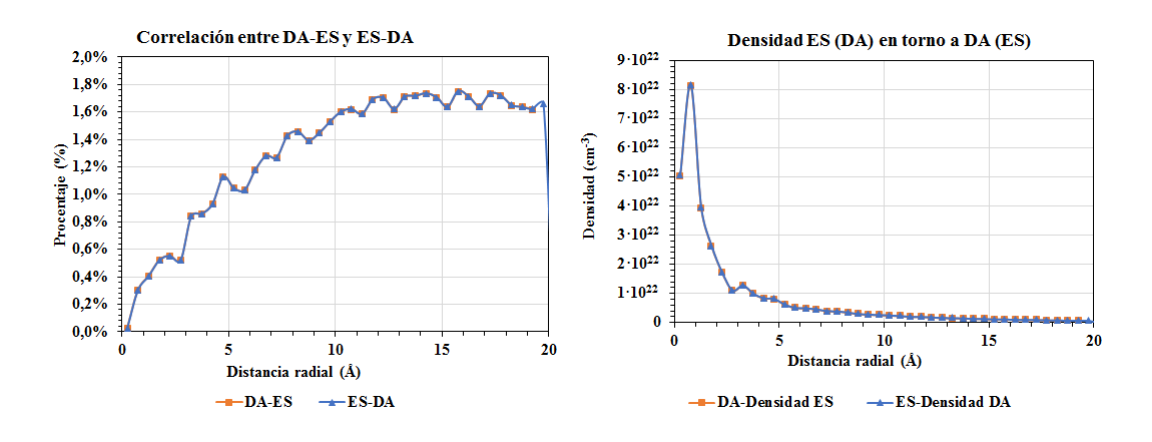

<span id="page-31-0"></span>Figura 3.2: Correlaciones espaciales de DA-ES y ES-DA para las cascadas aisladas.

juntos entre sí y se asocian dentro de la distancia de búsqueda de vecinos (ver figura [3.3\)](#page-31-1), lo que hace que las distancias de enlace promedio sean más largas y los ángulos de enlace promedio más cortos.

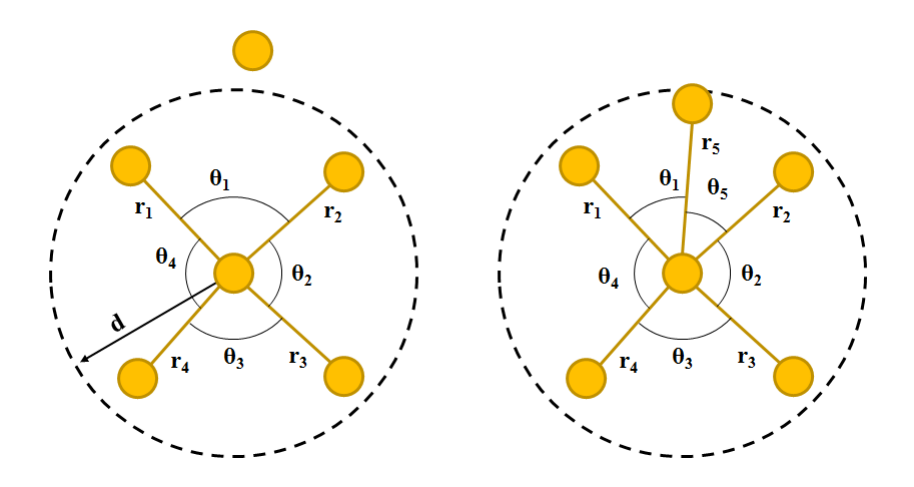

<span id="page-31-1"></span>Figura 3.3: Representación del aumento de las distancia de enlace y disminución de los ángulos de enlace al entrar un nuevo átomo en el radio de corte para buscar vecinos  $d = 2.85$  Å.

Respecto a la presión hidrostática (figura [3.6\)](#page-32-3), se tiene también que el entorno de los DA muestra una presión diferente de cero, y ese efecto se extiende hacia unos 5Å. En el caso de los ES no hay una tendencia tan clara en la presión hidrostática, lo que puede ser debido a que los ES representan espacios en la red que neutralizan las tensiones que se generan.

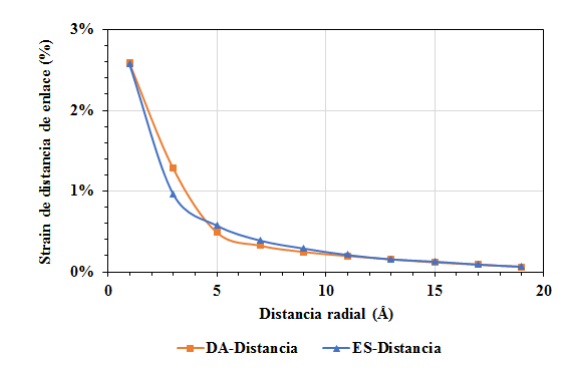

Figura 3.4: Correlaciones de DA y ES con el strain distancia de enlace para las cascadas aisladas.

<span id="page-32-1"></span>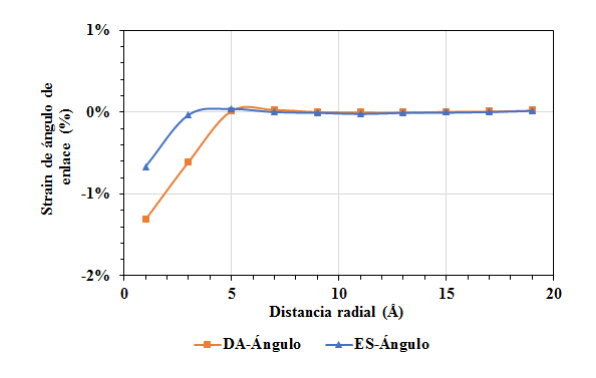

<span id="page-32-2"></span>Figura 3.5: Correlaciones de DA y ES con el strain ángulo de enlace para las cascadas aisladas.

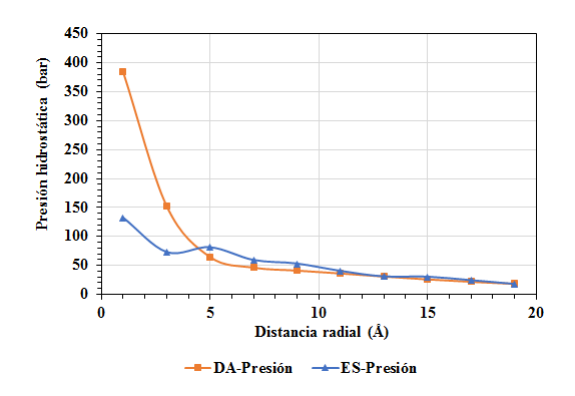

<span id="page-32-3"></span>Figura 3.6: Correlaciones de DA y ES con la presión hidrostática para las cascadas aisladas.

#### <span id="page-32-0"></span>3.1.2. Histogramas en profundidad

Seguidamente se muestran los histogramas en profundidad realizados con los valores obtenidos tras el promedio de las 200 cascadas aisladas. Se han probado distintos valores para realizar los intervalos en profundidad y así poder reducir el ruido, siendo elegida una anchura de este intervalo de valor igual al parámetro de red  $(5, 432 \text{ Å})$ .

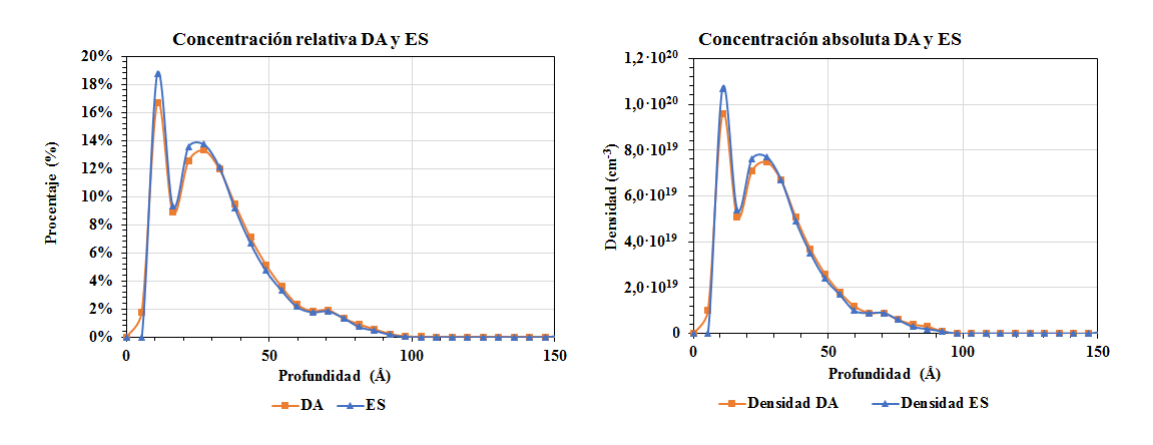

Figura 3.7: Histogramas en profundidad de concentración relativa y absoluta de DA y ES para las cascadas aisladas.

<span id="page-33-0"></span>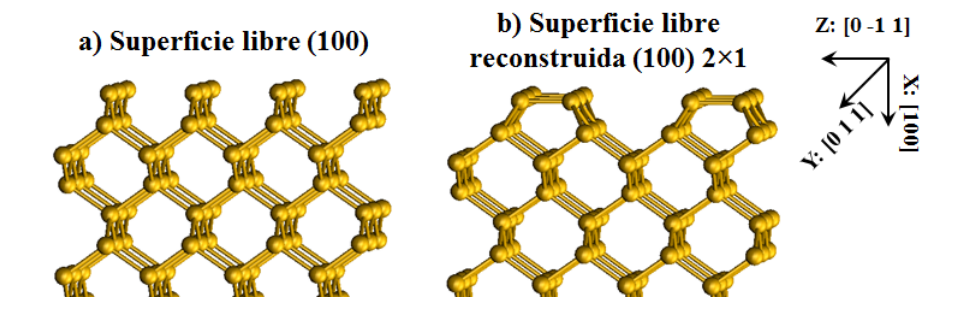

<span id="page-33-1"></span>Figura 3.8: Representación de la reconstrucción  $2x1$  en la superfice (100) del silicio cristalino.

Histogramas DA y ES: En la figura [3.7](#page-33-0) se muestran los histogramas de DA y ES en porcentaje y en densidad. El primer pico en estas representaciones se debe a que en las simulaciones se producen reconstrucciones tipo 2x1 en la superficie. En estas reconstrucciones, mostradas en la figura [3.8,](#page-33-1) los átomos de la superficie libre se desplazan de sus posiciones de red para enlazarse con ´atomos vecinos de la superficie, por lo que el programa que analiza el dañado generado por la implantación los interpreta como átomos desplazados (y las posiciones que ocupaban inicialmente como retículos vacíos). En la figura [3.7](#page-33-0) no se aprecia mucha diferencia entre las distribuciones de DA y ES. Sin embargo, se ha representado en la figura [3.9](#page-34-0) la diferencia entre estas densidades y se ha eliminado la información relativa a la reconstrucción de la superficie. Se puede observar que cerca de la superficie de impacto hay más retículos vacíos y más átomos desplazados en el fondo de la celda de simulación.

Histogramas del *strain* de la distancia y ángulo de enlace: En la figura  $3.10$ y se muestran la desviación de la distancia y ángulo de enlace promedio en función de la profundidad donde se han eliminado los puntos debidos a la reconstrucción 2x1. En ellas se observa un strain positivo para la distancia de enlace y negativo para los ángulos de enlace en la zona dañada debido a la acumulación de átomos y

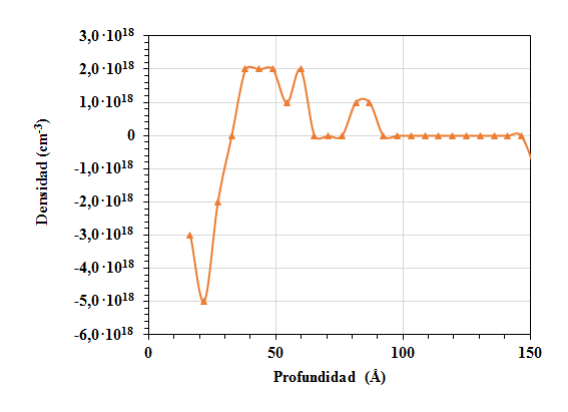

<span id="page-34-0"></span>Figura 3.9: Histogramas en profundidad de la diferencia de concentraciones absolutas entre DA y ES para las cascadas aisladas.

por ello los enlaces son más largos y ángulos más pequeños (ver figura [3.3\)](#page-31-1). Además, en el strain de enlace se aprecia que en la zona del fondo de la muestra (en torno a 120 Å) el *strain* de enlace es pequeño pero no es nulo completamente. Esto es un indicio de un problema que se ha observado en las simulaciones, que consiste en que la celda de simulación se dilata en la dirección de la implantación por la tensión acumulada asociada al da˜nado generado.

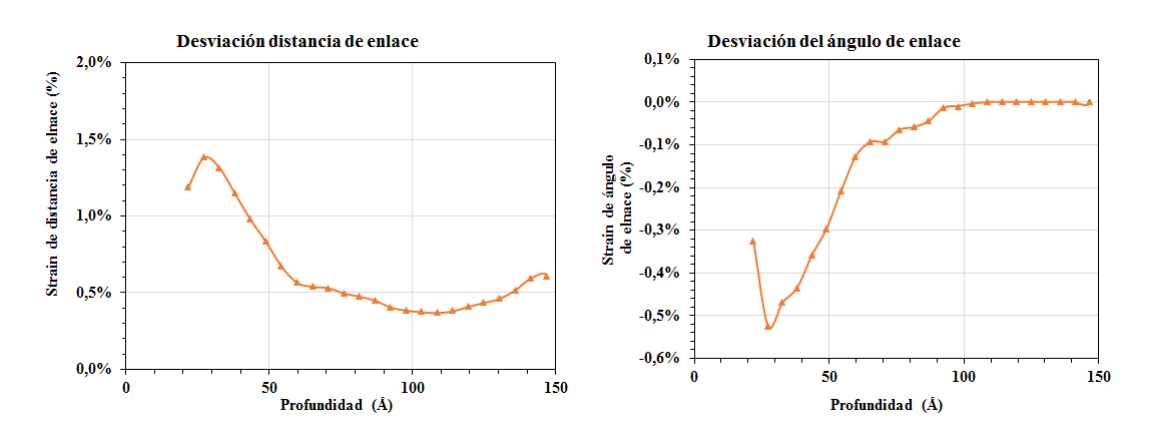

<span id="page-34-1"></span>Figura 3.10: Histogramas en profundidad de la desviación de la distancia y ángulo de enlace para las cascadas aisladas.

### <span id="page-35-0"></span>3.2. Acumulación de dañado

En esta sección se exponen los resultados de la acumulación de dañado de 100 iones con energía 1 keV. Para poder observar el proceso de dañado de la celda se han representado las magnitudes analizadas en función de la dosis de irradiación.

#### <span id="page-35-1"></span>3.2.1. Correlaciones espaciales 1 keV

Se muestran a continuación las funciones de distribución radial de las distintas magnitudes analizadas para las cascadas de acumulación de dañado de 1 keV.

Correlaciones de DA (ES) en torno DA (ES): En la figura [3.11](#page-35-2) se muestran las correlaciones espaciales de la densidad de DAs en torno a un DA y la densidad de ESs en torno a un ES. En las dos distribuciones aparecen los dos picos muy marcados correspondientes a la distancia de primeros y segundos vecinos. Adem´as, en la distribución de ESs aparecen también los otros picos observados en las cascadas aisladas debido a que los ES sólo pueden ocupar posiciones de red.

En el caso de la distribución de DAs para dosis bajas, la distribución para distancias mayores de segundos vecinos es suave y va decreciendo con la distancia, lo que indica que no hay correlación entre las posiciones de los DAs más allá de segundos vecinos. A medida que aumenta la dosis de irradiación, van apareciendo picos en la distribución a distancias mayores de segundos vecinos, lo que indica que empiezan a aparecer agrupaciones de DAs.

En la distribución de ESs los picos observados a dosis bajas aumentan su magnitud con la dosis implantada, lo que inidica una mayor densidad de ESs en torno a una ES. Pero la distribución sigue teniendo las características de una distribución aleatoria.

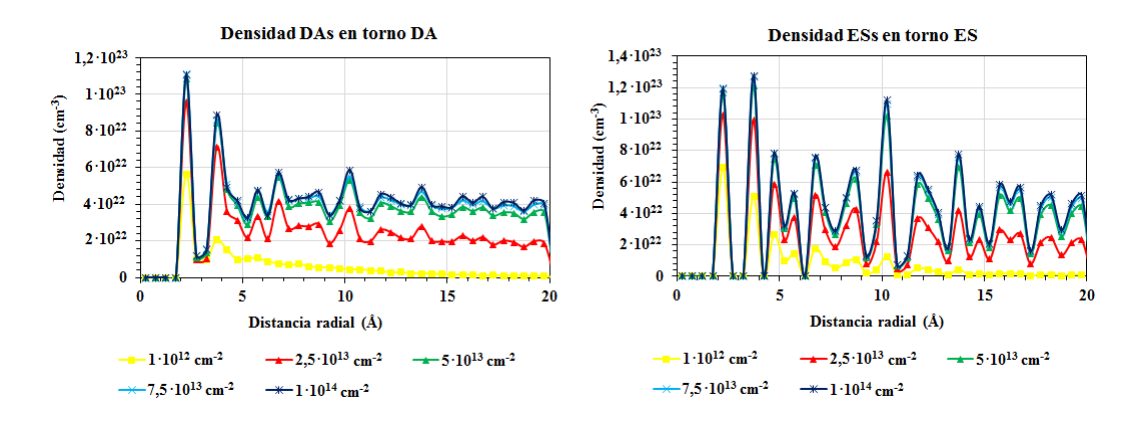

<span id="page-35-2"></span>Figura 3.11: Correlaciones espaciales de la densidad de DA y densidad de ES con DA y ES respectivamente para las cascadas de acumulación de dañado de 1 keV.

Correlaciones de DA (ES) en torno ES (DA): Como se ha mostrado en las cascadas aisladas, la correlación de la densidad de DAs en torno a un ES es igual a la densidad de ESs en torno a un DA. Por ello, en la figura [3.12](#page-36-0) se ha representado esta primera. La densidad de ES en torno a un DA es tiene un perfil plano, es decir, tiene una distribución aleatoria de ES en torno a los DA. Esta densidad aumenta con la dosis y es aproximadamente del orden de 4·10<sup>22</sup>at/cm<sup>−3</sup> lo que implica que para altas dosis el entorno de un DA está en promedio totalmente desordenado.

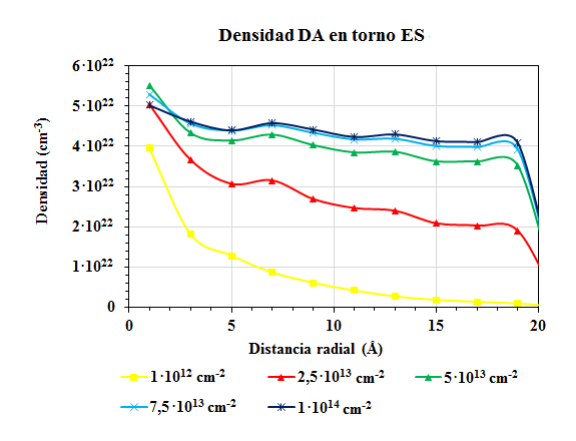

<span id="page-36-0"></span>Figura 3.12: Correlaciones espaciales de DA-ES para las cascadas de acumulación de da˜nado de 1 keV.

Correlaciones de DA y ES con la densidad atómica: En la figura  $3.13$  se muestran las correlaciones espaciales de DA y ES con lo ´atomos de la muestra da˜nada. La probabilidad de encontrar un ´atomo en torno a un DA o ES aumenta con la distancia y la dosis. En el gráfico de correlación de DA con la densidad atómica se muestran los picos para primeros y segundos vecinos. La distribución se vuelve cada vez m´as irregular con la dosis a distancias mayores de segundos vecinos, lo que está asociado a la agrupación de átomos desordenados en torno a cada DA. Para ES, cuanto m´as da˜nado hay m´as regular es el perfil, lo que indica que el da˜nado es más homogéneo en torno a los ES al aumentar la dosis como consecuencia de la amorfización de su entorno.

Correlaciones de DA y ES con el *strain* de distancia de enlace: En la figura [3.14](#page-37-1) se muestran las funciones de distribución radial de DA y ES con la desviación de la distancia de enlace promedio. La figura muestra que el strain positivo en la distancia de enlace aumenta con la dosis implantada. Esto implica que los enlaces se hacen cada vez más largos según el número de iones implantados.

Correlaciones de DA y ES con el *strain* de ángulo de enlace: En la figura [3.15](#page-37-2) se muestran las funciones de distribución radial de DA y ES con la desviación del ángulo de enlace promedio para distintas escalas. Este *strain* en el ángulo de

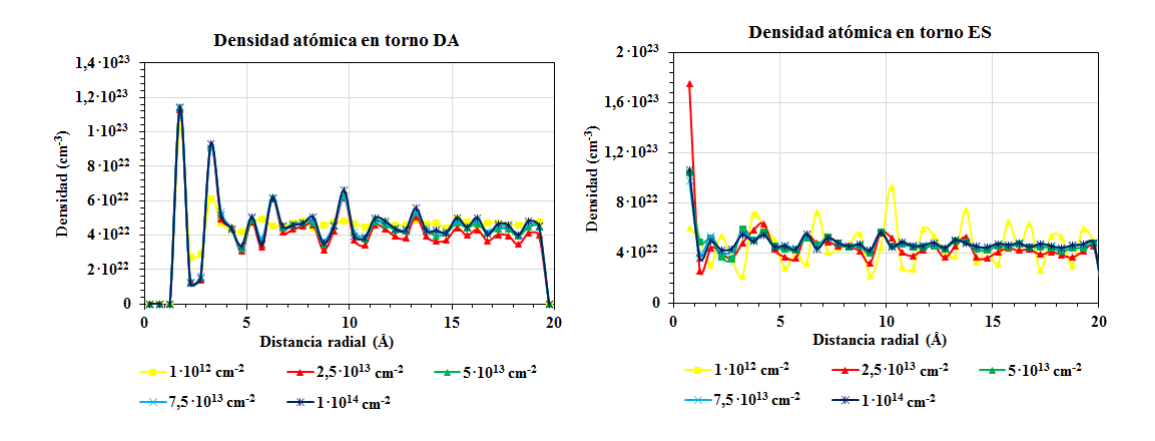

<span id="page-37-0"></span>Figura 3.13: Correlaciones espaciales de DA con los átomos en la celda para las cascadas de acumulación de dañado de 1 keV.

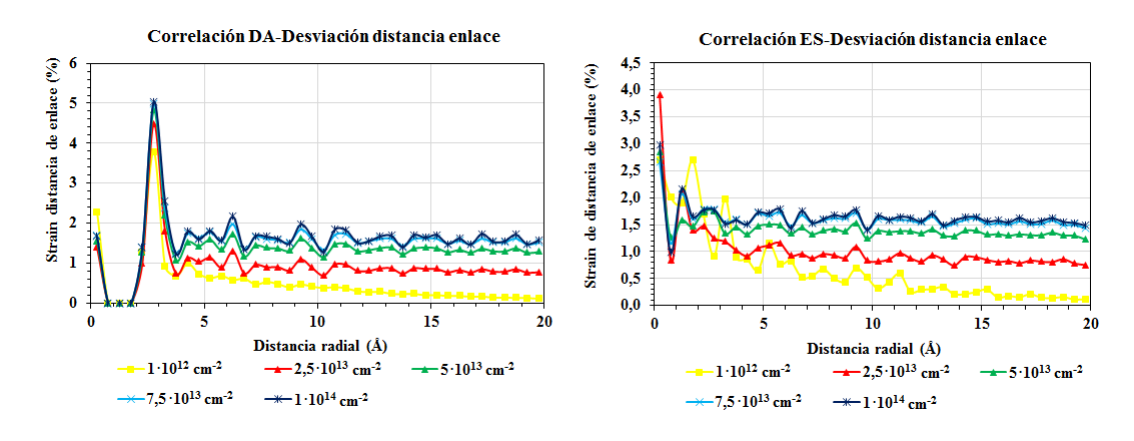

<span id="page-37-1"></span>Figura 3.14: Correlación de DA y ES con el strain de la distancia de enlace para las cascadas de acumulación de dañado de 1 keV.

enlace es negativo y disminuye con la dosis. Esto implica que los ángulos son cada vez más pequeños que en la red de silicio cristalina.

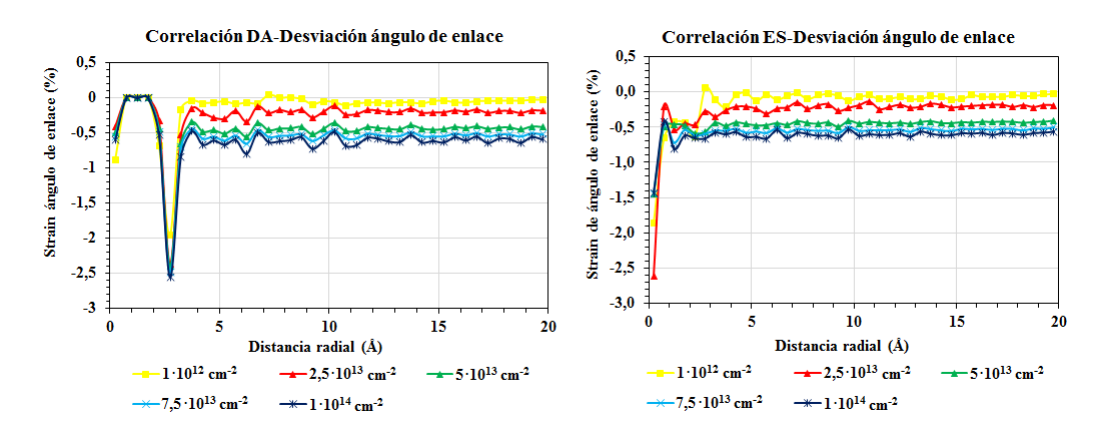

<span id="page-37-2"></span>Figura 3.15: Correlación de DA y ES con el *strain* del ángulo de enlace para las cascadas de acumulación de dañado de 1 keV.

Correlaciones de DA y ES con la presión hidrostática: En la figura [3.16](#page-38-1) se muestran las correlaciones de DA y ES con la presión hidrostática. Se observa una reducción de la presión a mayores distancias y a mayor dosis. Esto podría ser por dos razones que, por las limitaciones debido al confinamiento por COVID-19, no se han podido analizar:

- La celda ha sufrido una dilatación por la acumulación del dañado, lo que libera tensión.
- La amorfización de la celda también libera la tensión que se tiene al tener zonas dañadas intercaladas en las zonas cristalinas.

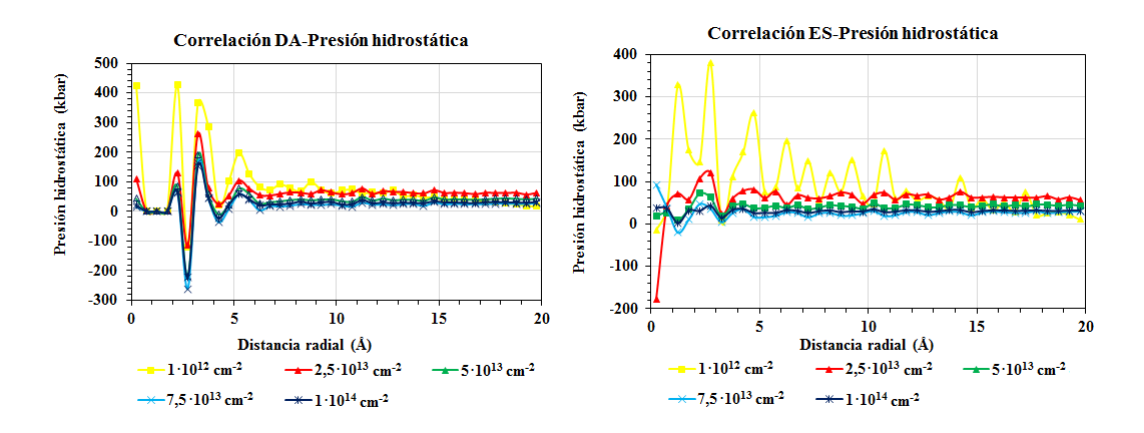

<span id="page-38-1"></span>Figura 3.16: Correlación DA y con la presión hidrostática para las cascadas de acumulación de dañado de 1 keV.

#### <span id="page-38-0"></span>3.2.2. Histograma en profundidad 1 keV

A continuación, se exponen los histogramas para las cascadas de acumulación de da˜nado de 1 keV obtenidos mediante el respectivo programa, donde se ha fijado una resolución igual al parámetro de red  $(5, 432 \text{ Å})$ .

Concentraciones DA y ES: En la figura [3.17](#page-39-0) se ha representado las concentraciones absolutas para ´atomos desplazados y ret´ıculos vac´ıos. En estos histogramas se puede observar la dosis para la cual la celda se amorfiza y la profundidad de esta amorfización. En la figura [3.18](#page-39-1) se muestra la profundidad de la celda de amorfización en función del número de iones por área implantados.

En la figura [3.19](#page-39-2) se ha representado la diferencia de concentraciones entre DA y ES y se observa que la concentración de ES es mayor que la de DA.

**Histograma de coordinación atómica:** En la figura [3.20](#page-40-0) se ha representado el histograma de coordinación atómica. Se observa que conforme aumenta la dosis el n´umero de vecinos de un ´atomo aumenta hasta 4,2 vecinos por ´atomo. A partir

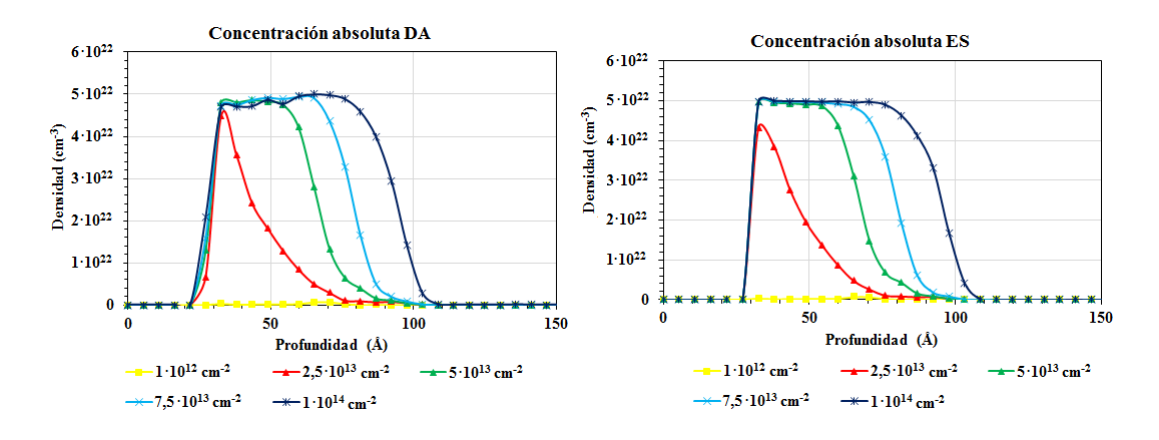

Figura 3.17: Histogramas de la concentración relativa y absoluta de DA en la muestra para las cascadas de acumulación de dañado de 1 keV.

<span id="page-39-0"></span>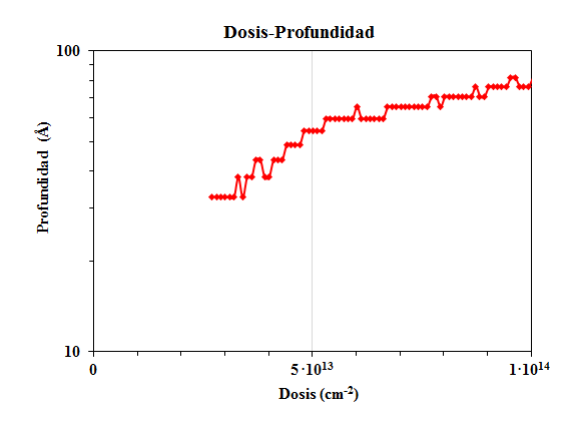

Figura 3.18: Profundidad de la zona de amorfización en función de la dosis implantada para las cascadas de acumulación de dañado de 1 keV en escala logarítmica.

<span id="page-39-1"></span>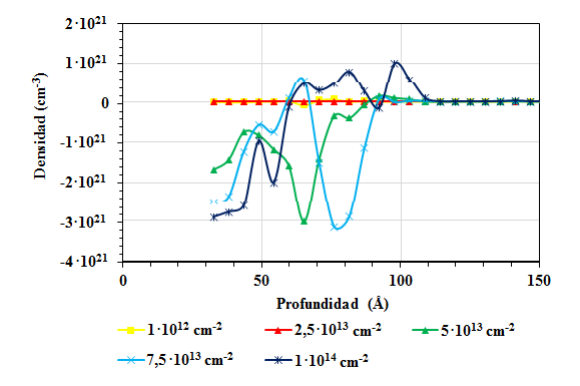

<span id="page-39-2"></span>Figura 3.19: Histograma en profundidad de la diferencia de concentraciones entre DA y ES.

 $de$  100 Å, los átomos tienen 4 vecinos al igual que el silicio cristalino. Al introducir más número de átomos en la celda, estos están más juntos y se asocian dentro de la distancia considerada para vecinos.

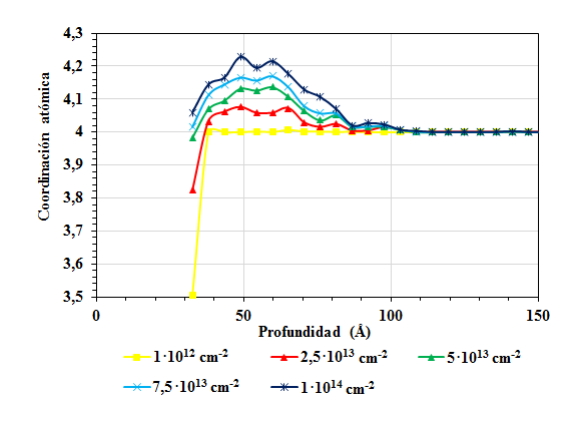

<span id="page-40-0"></span>Figura 3.20: Histogramas en profundidad del número de vecinos por átomo para las cascadas de acumulación de dañado de 1 keV.

Histograma del *strain* de distancia, ángulo de enlace y presión hidrostáti-

ca: En la figura [3.21](#page-40-1) se ha representado el strain de la distancia y ángulo de enlace. A medida que aumenta la dosis aumenta la desviación tanto en la distancia de enlace como en el ángulo de enlace debido a que, el aumento del dañado hace que los átomos se encuentran más cerca entre sí, lo que hace que las distancias de enlace aumenten, los ángulos de enlace disminuyan como se ha comentado en los análisis de cascadas aisladas (ver figura [3.3\)](#page-31-1).

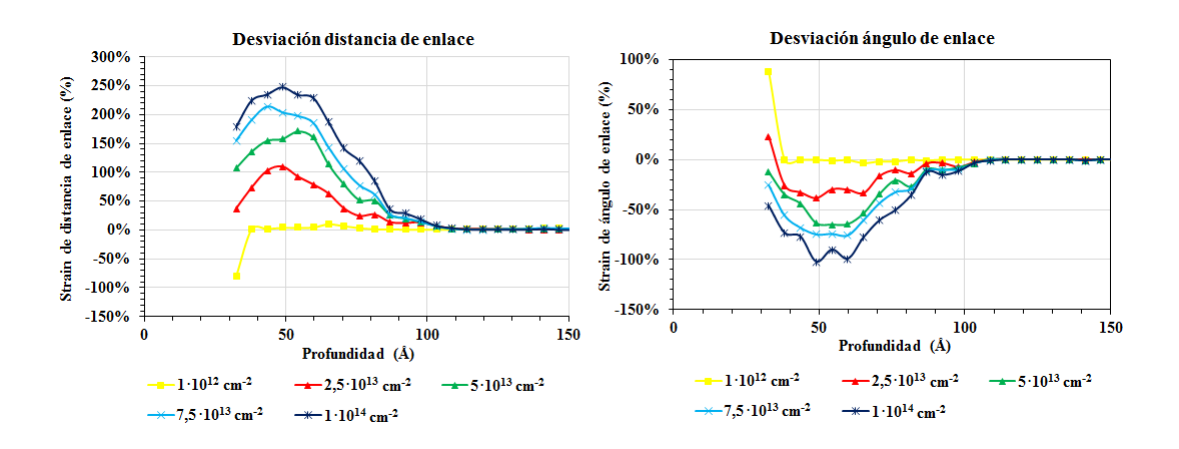

<span id="page-40-1"></span>Figura 3.21: Histogramas en profundidad de densidad de átomos en la muestra para las cascadas de acumulación de dañado de 1 keV.

La presión hidrostática se muestra en la figura [3.22.](#page-41-0) A medida que aumenta la dosis de implantación, existe una presión positiva en la zona donde se acumula el da˜nado y negativa en la superficie.

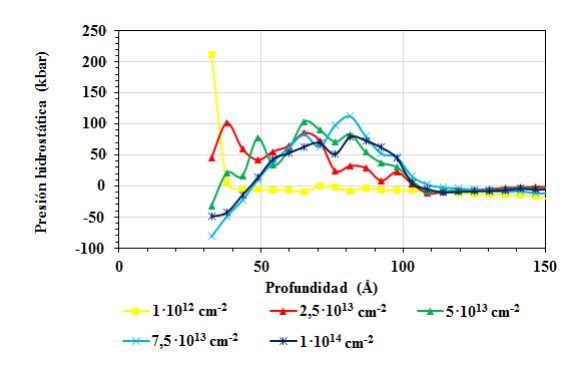

<span id="page-41-0"></span>Figura 3.22: Histogramas en profundidad de la presión hidrostática para las cascadas de acumulación de dañado de 1 $\rm keV.$ 

## <span id="page-42-0"></span>Capítulo 4

## Conclusiones

En este Trabajo Fin de Grado se ha estudiado el da˜nado producido en la implantación iónica de átomos de silicio en un sustrato de silicio mediante el desarrollo de un m´etodo para analizar el strain generado. Se han desarrollado numerosos programas que permiten caracterizar el da˜nado en la red generado por este proceso. Para ello, se han realizado simulaciones mediante LAMMPS de este proceso empleando Dinámica Molecular Clásica con un potencial empírico mezcla del potencial de Tersoff, para describir los átomos de silicio a grandes distancias, y el potencial de ZBL, que permite reproducir las interacciones de alta energía. Para poder visualizar la numerosa información obtenida (posiciones, energías y *stress* de los átomos de la celda da˜nada) se han desarrollado diferentes programas que realizan las funciones de distribuci´on radial e histogramas en profundidad de distintas magnitudes. Se ha realizado la simulación de 200 cascadas aisladas y de 100 cascadas de acumulación de da˜nado de 1 keV. En este apartado se recogen los resultados m´as importantes.

En las cascadas aisladas se ha observado que:

- La probabilidad de encontrar un DA en torno a otro DA es mayor a distancia de primeros vecinos, algo menor a segundos vecinos y, para distancias mayores, tiene una distribución aleatoria.
- La probabilidad de encontrar un ES en torno a otro ES es totalmente aleatoria, no hay correlación entre las posiciones de los ES salvo la que existe al estar sus coordenadas en posiciones de red.
- En torno a los DA y los ES hay un campo de tensiones (manifestado en la desviación de la distancia y el ángulo de enlace, y en la presión hidrostática) que se extiende hasta unos  $5 \text{ Å}$  en torno a ellos.
- Respecto a los histogramas en profundidad, se aprecia que los ES se acumulan principalmente cerca de la superficie, mientras que los DA se acumulan hacia el final de la zona da˜nada por la cascada.

Respecto a los histogramas en profundidad, se aprecia un defecto de átomos cerca de la superficie y un exceso de ´atomos en el final de la zona da˜nada, lo que también influye en las desviaciones de las distancias y ángulos de enlace

En las cascadas de acumulación de dañado se ha comprobado que el dañado aumenta con la dosis implantada. Los resultados obtenidos de las correlaciones de densidades de DA y ES indican que estos defectos se agrupan a distancias de primeros, segundos vecinos y consecutivos. Sin embargo, debido a las dificultades experimentadas durante el desarrollo del TFG, a la fecha de la escritura de la presente memoria no se han podido extraer resultados concluyentes de la correlación de los DA y ES con el *strain* de enlace y ángulo y la presión hidrostática de su entorno. En los histogramas se observa la dosis para la cual la celda se amorfiza. La profundidad de esta amorfización aumenta en función del número de iones implantados. Se muestra también que la densidad de retículos vacíos es mayor que la de átomos desplazados. Los histogramas de *strain* de distancia de enlace y presión hidrostática muestran una tensión positiva que aumenta con el dañado de la celda. A mayor dosis implantada, las distancias entre átomos vecinos son mayores, lo que va relacionado con el incremento del número de átomos vecinos. El strain de ángulo de enlace es negativo, puesto que, al tener distancias de enlace más largas, el ángulo entre estos será menor.

### <span id="page-43-0"></span>4.1. Líneas futuras de investigación

Se indican a continuación una serie de propuestas para completar y ampliar este estudio.

- Simulación y análisis de cascadas de acumulación de dañado para energías mayores que 1 keV. Aunque en este TFG se han realizado las simulaciones de 0,5 y 1 MeV, no se han podido analizar debidamente por las limitaciones asociadas al confinamiento por COVID-19.
- Realización de las simulaciones con celdas de mayor tamaño puesto que en la cascada de acumulación de 1 keV se observa que se amorfiza para dosis aproximadas de  $5{\cdot}10^{13}$ cm<sup>-2</sup> cuando experimentalmente se amorfiza para dosis en torno 10<sup>14</sup>cm<sup>-2</sup>. Esto es debido a la expansión de la celda de simulación por la acumulación de la tensión en su interior, lo que hace que el sistema se amorfice antes.

### <span id="page-44-0"></span>4.2. Limitaciones durante el desarrollo de este Trabajo Fin de Grado

A lo largo de la realización de este TFG se han encontrado numerosas dificultades debidas al confinamiento por COVID-19 las cuales se exponen a continuación.

En primer lugar, el confinamiento limitó enormemente la interacción con mis tutores. Además, durante este periodo hubo problemas técnicos con el *cluster* de simulación que no pudieron ser reparados tan pronto como se quiso por la limitación de la movilidad de los técnicos.

También se han realizado simulaciones de implantación de más energía, pero al necesitar celdas más grandes su ejecución ha sido mucho más lenta que las simulaciones de 1 keV. En concreto, a la fecha de escribir esta memoria. se realizaron las siguientes cascadas de acumulación de dañado:

- $\bullet$  0,5 MeV: estas cascadas se simularon en celdas de 502945 átomos y dimensiones de 1000 Å x 100 Å x 100 Å. A la fecha de escritura de esta memoria se terminaron 67 de 100 iones (para llegar a una dosis de 10<sup>14</sup> cm<sup>−</sup><sup>2</sup> ). Sin embargo, estas simulaciones mostraban una gran dilatación de la red en la dirección de implantación como consecuencia de la acumulación del dañado.
- $\blacksquare$  1 MeV: estas cascadas se simularon en celdas de 502945 átomos y dimensiones de 1000 Å x 100 Å x 100 Å. A la fecha de escritura de esta memoria se terminaron 90 de 100 iones (para llegar a una dosis de  $10^{14}$  cm<sup>-2</sup>). Sin embargo, estas simulaciones mostraban una gran dilatación de la red en la dirección de implantación.
- **1 MeV en una celda con mayores dimensiones:** estas cascadas se simularon en celdas de 1131624 átomos, y dimensiones de 1000 Å x 150 Å x 150 Å. A la fecha de escritura de esta memoria se terminaron 173 de 230 iones (para llegar a una dosis de 10<sup>14</sup> cm<sup>−</sup><sup>2</sup> ). Estas simulaciones mostraban una menor dilatación de la red en la dirección de implantación respecto a las simulaciones en celdas de menor superficie de implantación. Sin embargo, esa dilatación no es despreciable y sería necesario considerar una celda con mayores dimensiones en las direcciones Y y Z.

Se analizó la cascada de 1 MeV realizada en la menor celda de simulación aunque estuviera incompleta pero no se ha podido incluir porque no daban resultados coherentes debido a la dilatación que sufre la celda de simulación y no se ha dispuesto del suficiente tiempo para su corrección.

## <span id="page-45-0"></span>Apéndice A

## Programas en C

En este apéndice se explica el código de los programas que se han realizado a lo largo de este TFG para el análisis de las zonas de dañado por implantación iónica que se encuentran adjuntos a este documento. En este fichero comprimido se encuentran los programas usados tanto para cascadas aisladas como acumulación de dañado 1 keV y 1 MeV.

- 6-scriptanalisis.c: realiza un script para copiar y ejecutar los programas necesarios para el análisis para cada cascada.
- 4-analisis.c: programa cedido por el grupo MMM que analiza los defectos de la red y ofrece la información sobre las posiciones de los átomos desplazados y los retículos.
- 5-vecinos.phydro.c: a partir de las posiciones de la red perfecta y tras terminar la cascada, permite obtener para cada átomo su posición, su distancia y ángulo de enlace promedio entre los vecinos de un átomo, la desviación de estos promedios respecto a los valores del silicio y la presión hidrostática en esa posición. Además, permite obtener el histograma de coordinación atómica. Para ello, se ha empleado una búsqueda optimizada con el uso de cubos de posiciones de red más cercanas a un átomo. Así, sólo es necesario el cálculo de las distancias de un átomo a los de los cubos adyacentes.
- 7-correlaciones espaciales. DA-ES.c: permite obtener los datos de las funciones de distribución radial de diferentes magnitudes en torno a los DA y ES. Para ello se ha dividido la celda en cortezas esféricas de un determinado espesor y se acumulan las magnitudes como se muestra en la figura [2.9.](#page-28-0) Estos datos se han empleado para analizar las correlaciones entre estas magnitudes.
- 9-histograma.c: permite obtener los perfiles para las concentraciones relativas y absolutas de DA y ES, la densidad atómica, la desviación de la distancia

y ángulo promedio y la presión hidrostática en función de la profundidad. Para ello, se ha dividido la celda en rodajas de una determinada anchura y se acumulan las magnitudes necesarias.

- 8-dosis\_profundidad.c: usado en cascadas de acumulación de dañado 1 keV. Permite obtener los valores de la profundidad de amorfización de la celda en función de la dosis.
- **10-script.promedio.c**: usado únicamente en cascadas aisladas. Realiza un script que copia los ficheros obtenidos de los programas  $\gamma$ -correlaciones espaciales. DA- $ES.c \, y \, \theta\text{-}histograma.c$  de todos las cascadas en una única carpeta para poder realizar los promedios mediante los programas 7b-correlaciones espaciales.DA-ES.promedio.c y 9-histograma.promedio.c respectivamente.
- 7b-correlaciones espaciales. DA-ES.promedio.c: usado únicamente en las cascadas aisladas. Permite realizar el promedio de las magnitudes calculadas mediante el programa 7-correlaciones espaciales.DA-ES.c.
- **9b-histograma.promedio.c**: empleado sólo en cascadas aisladas. Realiza el promedio de las magnitudes calculadas mediante el programa 9-histograma.c. Además realiza el promedio del histograma de coordinación atómica realizado mediante el programa 5-vecinos.phydro.c.

## **Bibliografía**

- <span id="page-47-0"></span>[1] T. Noda, S. Odanaka, and H. Umimoto. Effects of end-of-range dislocation loops on transient enhanced diffusion of indium implanted in silicon. Journal of Applied Physics, 88(9):4980–4984, 2000.
- <span id="page-47-1"></span>[2] A. Martínez Teller. La mecánica cuántica: el enlace molecular. [http:](http://la-mecanica-cuantica.blogspot.com/2009/08/el-enlace-molecular.html) [//la-mecanica-cuantica.blogspot.com/2009/08/el-enlace-molecular.](http://la-mecanica-cuantica.blogspot.com/2009/08/el-enlace-molecular.html) [html](http://la-mecanica-cuantica.blogspot.com/2009/08/el-enlace-molecular.html).
- <span id="page-47-2"></span>[3] J. Tersoff. New empirical approach for the structure and energy of covalent systems. Physical Review B, 37(12):6991–7000, 1988.
- <span id="page-47-3"></span>[4] W. Shockley. Forming semiconductive devices by ionic bombardment. United States Patent Office, 1957.
- <span id="page-47-4"></span>[5] Y. Yoshida and G. Langouche. *Mössbauer Spectroscopy*. Springer, 2013.
- <span id="page-47-5"></span>[6] B. El-Kareh. Fundamentals of semiconductor processing technology. Springer Science + Business Media, 1995.
- <span id="page-47-6"></span>[7] M. Aboy, I. Santos, and L.A. Marqués. Modeling of defects, dopant diffusion and clustering in silicon. Journal of Computational Electronics, 13:40–58, 2014.
- <span id="page-47-7"></span>[8] J. R. Liefting, R. J. Schreutelkamp, J. Vanhellemont, W. Vandervorst, K. Maex, J. S. Custer, and F. W. Saris. Electrically active, ion implanted boron at the solubility limit in silicon. Applied Physics Letters, 63(8):1134–1136, 1993.
- <span id="page-47-8"></span>[9] C. Kittel. Introduction to solid state physics. John Wiley and Sons, 2005.
- <span id="page-47-9"></span>[10] R. J. Bondi, S. Lee, and G. S. Hwang. Biaxial strain effects on the structure and stability of self-interstitial clusters in silicon. (October 2008):1–8, 2009.
- <span id="page-47-10"></span>[11] K. Ploog and G. Weimann. Compound Semiconductors 1999: Proceedings of the 26th International Symposium on Compound Semiconductors, 23-26th August 1999, Berlin, Germany. Institute of Physics Conference Series. CRC Press, 2000.
- <span id="page-48-0"></span>[12] I. Santos, M. Aboy, L. A. Marques, P. Lopez, M. Ruiz, L. Pelaz, A. M. Hernandez-Diaz, and P. Castrillo. Atomistic study of the anisotropic interaction between extended and point defects in crystalline silicon and its influence on Si self-interstitial diffusion. Simulation of Semiconductor Processes and Devices,  $(111):35-37, 2016.$
- <span id="page-48-1"></span>[13] T. Isoda, M. Uematsu, and K. M. Itoh. Observation of silicon self-diffusion enhanced by the strain originated from end-of-range defects using isotope multilayers. Journal of Applied Physics,  $118(11)$ ,  $2015$ .
- <span id="page-48-2"></span>[14] T. Isoda, M. Uematsu, and K. M. Itoh. Effect of carbon situating at end-ofrange defects on silicon self-diffusion investigated using pre-amorphized isotope multilayers. Japanese Journal of Applied Physics, 55(3):0–5, 2016.
- <span id="page-48-3"></span>[15] C. K. Maiti and T. K. Maiti. Strain-Engineered MOSFETs. CRC Press, 2018.
- <span id="page-48-4"></span>[16] K. Becker and J.R. Parker. The Guide to Computer Simulations and Games. John Wiley and Sons, 2011.
- <span id="page-48-5"></span>[17] Anne F. de Baas. What makes a material function? Let me compute the ways: modelling in H2020 LEIT-NMBP programme materials and nanotechnology projects. Luxembourg: Publications Office of the European Union, 2017.
- <span id="page-48-6"></span>[18] Robert A Stansfield, Keith Broomfield, and David C Clary. Calculations using the full classical-trajectory method. Physical Review B, 39(11), 1989.
- <span id="page-48-7"></span>[19] Gerhard Kahl and Georg Kresse. Computational materials science: From Ab Initio to Monte Carlo Methods. Springer, 2011.
- <span id="page-48-8"></span>[20] Robert G. Parr. Density functional theory of atoms and molecules. Journal of Chemical Information and Modeling, 53(9):1689–1699, 2019.
- <span id="page-48-9"></span>[21] N.W. Ashcroft and N.D. Mermin. Solid State Physics. HRW international editions. Saunders College, 1976.
- <span id="page-48-10"></span>[22] M.P. Allen and D. J. Tildesley. Computer Simulations of Liquids. Oxford University Press, 1987.
- <span id="page-48-11"></span>[23] Panagiotis E. Theodorakis, Hsiao Ping Hsu, Wolfgang Paul, and Kurt Binder. Computer simulation of bottle-brush polymers with flexible backbone: Good solvent versus theta solvent conditions, 2011.
- <span id="page-48-12"></span>[24] B. L. Granovskii and S. M. Ermakov. The Monte Carlo method. Journal of Soviet Mathematics, 7(2):161–192, 1977.
- <span id="page-48-13"></span>[25] Arthur F Voter and Mendeley. Introduction to the Kinetic Monte Carlo Method. Radiation Effects, pages 1–23, 2005.
- <span id="page-49-0"></span>[26] Publisher Taylor and M T Robinson. The binary collision approximation: Background and introduction. Radiation Effects and Defects in Solids, 130-131(1):3– 20, 1994.
- <span id="page-49-1"></span>[27] M. P. Allen and D. J. Tildesley. Computer Simulation of Liquids. Oxford Scholarship Online, 2017.
- <span id="page-49-2"></span>[28] F. H Stillinger and A. Thomas. Computer simulation of local order in condensed phases of silicon. Physical Review B, 31(8):5262–5271, 1985.
- <span id="page-49-3"></span>[29] J. F. Ziegler and J. P. Biersack. The stopping and range of ions in matter. Treatise on Heavy-Ion Science, pages 95–129, 1985.
- <span id="page-49-4"></span>[30] J.F. Ziegler. The Stopping and Range of Ions in Solids. Academic Press, Inc., second edition edition, 1988.
- <span id="page-49-5"></span>[31] Documentación de LAMMPS. Pair-style Tersoff-ZBL potential commands. [https://lammps.sandia.gov/doc/pair\\_tersoff\\_zbl.html](https://lammps.sandia.gov/doc/pair_tersoff_zbl.html).
- <span id="page-49-6"></span>[32] J. F. Ziegler. Interactions of ions with matter. <http://www.srim.org>.
- <span id="page-49-7"></span>[33] J. F. Ziegler, J. P. Biersack, and M. D. Ziegler. SRIM: The Stopping and Range of Ions in Matter. Chester, Maryland: SRIM, 2008.
- <span id="page-49-8"></span>[34] M.R. Hestenes and E. Stiefel. Methods of conjugate gradients for solving linear systems. Journal of Research of the National Bureau of Standards, 49(6), 1952.
- <span id="page-49-9"></span>[35] Sandia National Laboratories. LAMMPS Molecular Dynamics Simulator. <https://lammps.sandia.gov/>.
- <span id="page-49-10"></span>[36] Multiscale Materials Modeling Group @ University of Valladolid. [https://](https://www.ele.uva.es/~mmm/) [www.ele.uva.es/~mmm/](https://www.ele.uva.es/~mmm/).
- <span id="page-49-11"></span>[37] Sandia National Laboratories. Manual LAMMPS: compute stress/atom command. [https://lammps.sandia.gov/doc/compute\\_stress\\_atom.html](https://lammps.sandia.gov/doc/compute_stress_atom.html).